# **Flowchart**

**การปฏิบัติงานคอมพิวเตอร์นักวิชาการคอมพิวเตอร์ คณะวิศวกรรมศาสตร์มหาวิทยาลัยอุบลราชธานี**

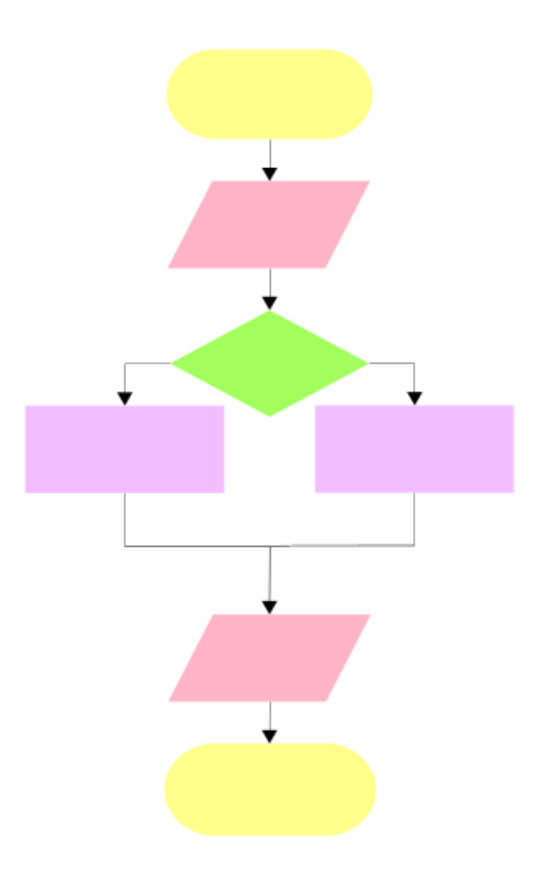

**จัดท าโดย นายณรงค์ฤทธิ์ มาจันทร์ นักวิชาการคอมพิวเตอร์**

**งานบริการคอมพิวเตอร์และระบบเครือข่าย คณะวิศวกรรมศาสตร์**

การจัดท า Flowchart การปฏิบัติงานคอมพิวเตอร์ ของงานบริการคอมพิวเตอร์และระบบเครือข่าย คณะวิศวกรรมศาสตร์มหาวิทยาลัยอุบลราชธานีฉบับนี้มี วัตถุประสงค์เพื่อรวบรวมขั้นตอนวิธีการปฏิบัติงาน ของนักวิชาการคอมพิวเตอร์ เช่น ขั้นตอนการใช้ห้องปฏิบัติการคอมพิวเตอร์ การเตรียมห้องปฏิบัติการ คอมพิวเตอร์ การเบิกอุปกรณ์อะไหล่ ขั้นตอนการขอใช้อุปกรณ์คอมพิวเตอร์ ขั้นตอนการซ่อมคอมพิวเตอร์และ ระบบ Network เป็นต้น เพื่อให้ผู้ปฏิบัติงานด้านงานคอมพิวเตอร์และระบบเครือข่ายหรือบุคคลอื่นทราบและ เข้าใจถึงขั้นตอนวิธีการปฏิบัติงาน

ผู้จัดทำหวังเป็นอย่างยิ่งว่า ในการจัดทำคู่มือการปฏิบัติงานฉบับนี้ จะเป็นประโยชน์แก่ผู้ปฏิบัติงานด้าน คอมพิวเตอร์และระบบเครือข่ายและผู้สนใจ

> ณรงค์ฤทธิ์ มาจันทร์ นักวิชาการคอมพิวเตอร์ กุมภาพันธ์ 2559

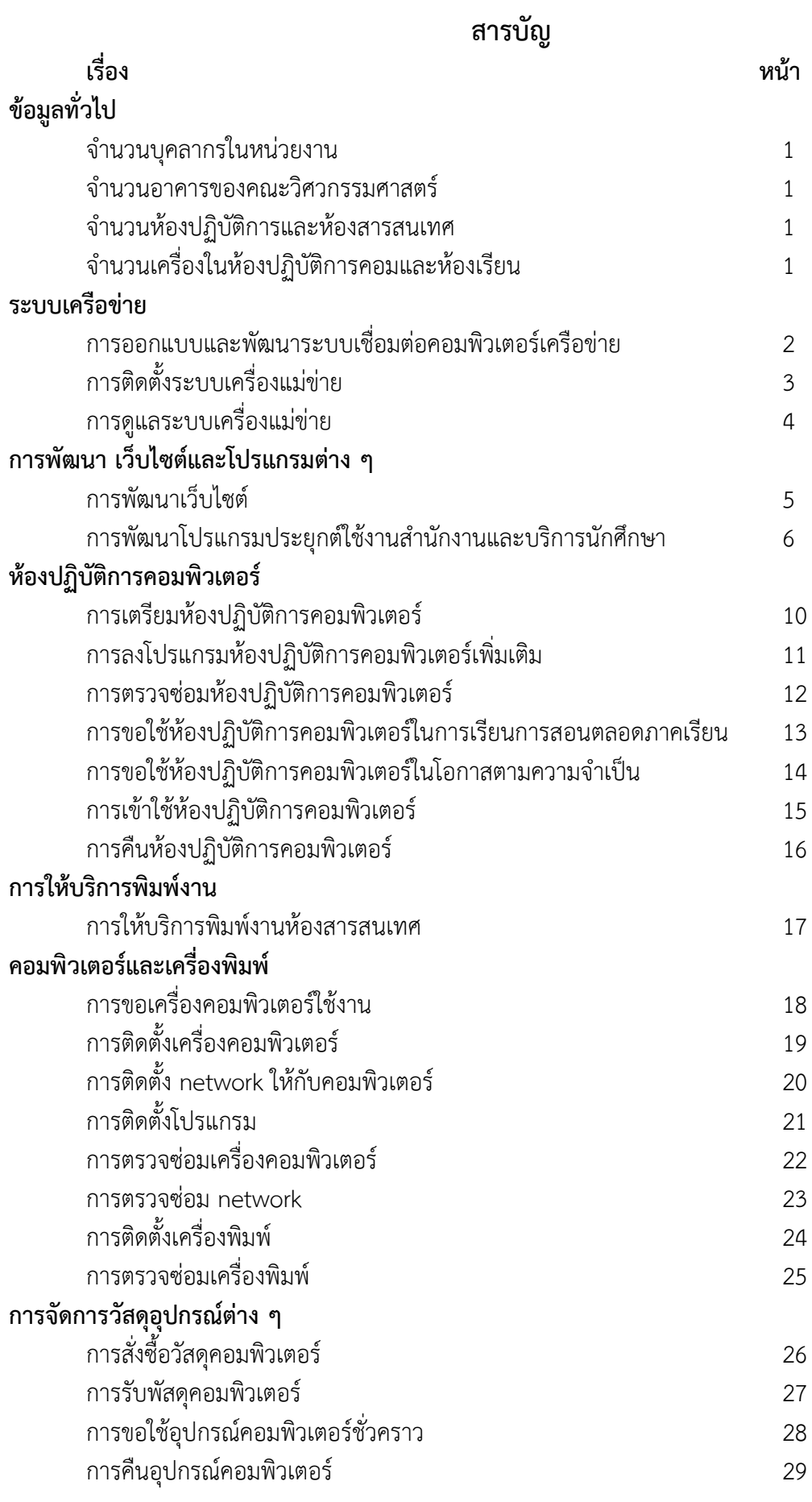

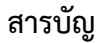

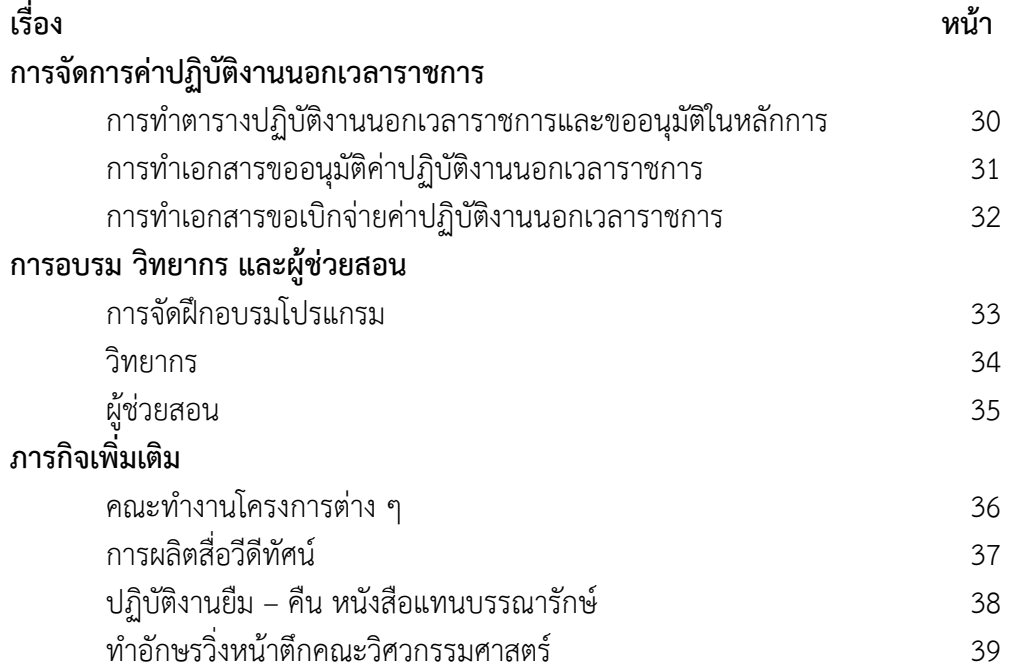

#### **ข้อมูลทั่วไปคณะวิศวกรรมศาสตร์**

#### **จ านวนบุคลากรในหน่วยงาน**

จ ำนวนบุคลำกรในหน่วยงำนมีทั้งหมด 2 ท่ำน คือ

- 1 นายประจันบาน อ่อนสนิท ตำแหน่ง นักวิชาการคอมพิวเตอร์ (หัวหน้าหน่วยงาน )
- 2 นายณรงค์ฤทธิ์ มาจันทร์ ตำแหน่ง นักวิชาการคอมพิวเตอร์

#### **จ านวนอาคารของคณะวิศวกรรมศาสตร์**

จำนวนอาคารที่มีคอมพิวเตอร์และระบบเครือข่ายที่งานบริการคอมพิวเตอร์ ดูแลระบบ ประกอบด้วย 7 อำคำร ได้แก่ CLB 1 , EN 1, EN 2, EN 3 , EN 4, EN 5 , EN 6

#### **จ านวนห้องปฏิบัติการและห้องเรียน**

จ ำนวนห้องปฏิบัติกำรคอมพิวเตอร์ 3 ห้อง ห้องปฏิบัติการคอมพิวเตอร์ 61 ที่นั่ง จำนวน 1 ห้อง ห้องปฏิบัติการคอมพิวเตอร์ 40 ที่นั่ง จำนวน 2 ห้อง จ ำนวนห้องเรียน 15 ห้อง ห้องเรียนที่มีคอมพิวเตอร์ติดตั้ง 1 เครื่อง จำนวน 15 ห้อง

#### **จ านวนคอมพิวเตอร์ของบุคลากรคณะวิศวกรรมศาสตร์**

จ ำนวนคอมพิวเตอร์ห้องปฏิบัติกำรและคอมพิวเตอร์ห้องเรียน ที่งำนคอมพิวเตอร์และระบบเครือข่ำย ดูแล จ ำนวน 163 เครื่อง

#### **จ านวนคอมพิวเตอร์ห้องปฏิบัติการและห้องสารสนเทศ**

จ ำนวนคอมพิวเตอร์ห้องปฏิบัติกำรและคอมพิวเตอร์ห้องเรียน ที่งำนคอมพิวเตอร์และระบบเครือข่ำย ดูแล จ ำนวน 138 เครื่อง

#### กำรออกแบบและพัฒนำระบบเชื่อมต่อคอมพิวเตอร์เครือข่ำย

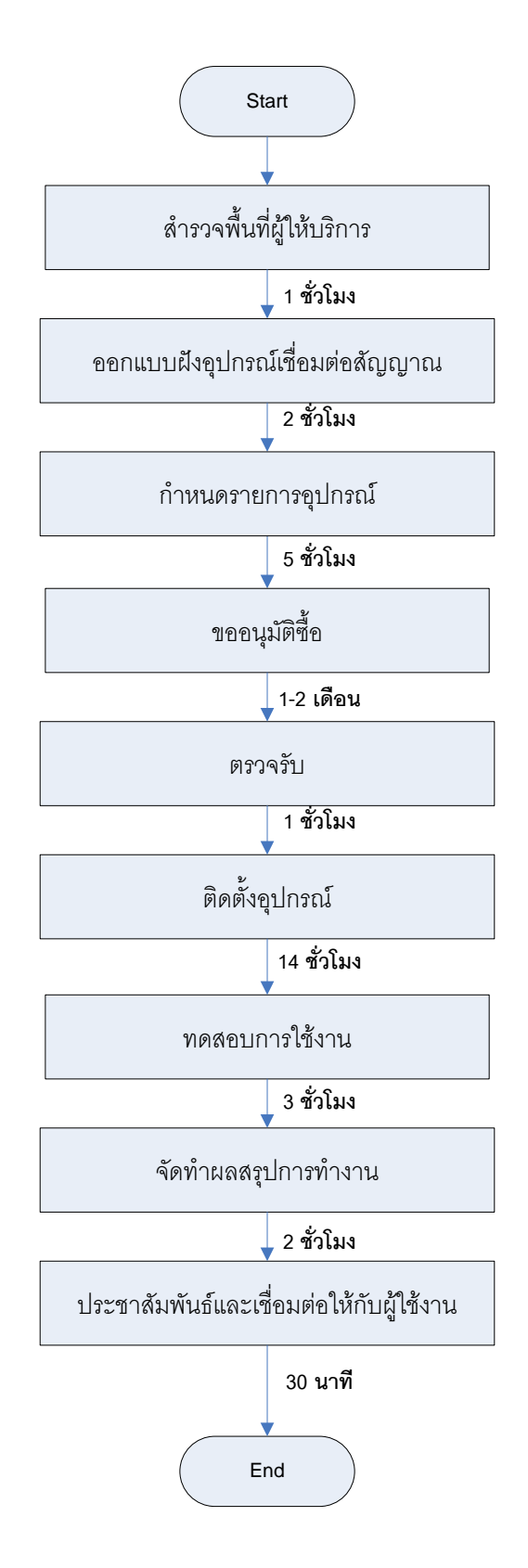

### การติดตั้งระบบเครื่องแม่ข่าย

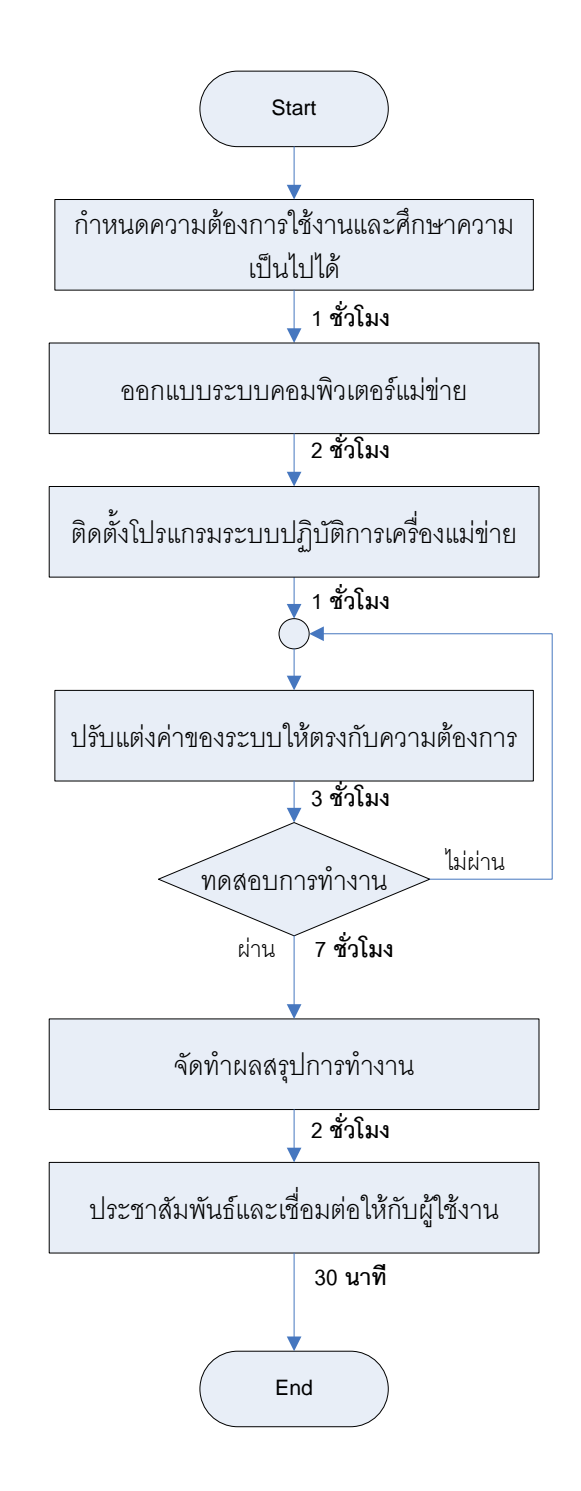

### กำรดูแลระบบเครื่องแม่ข่ำย

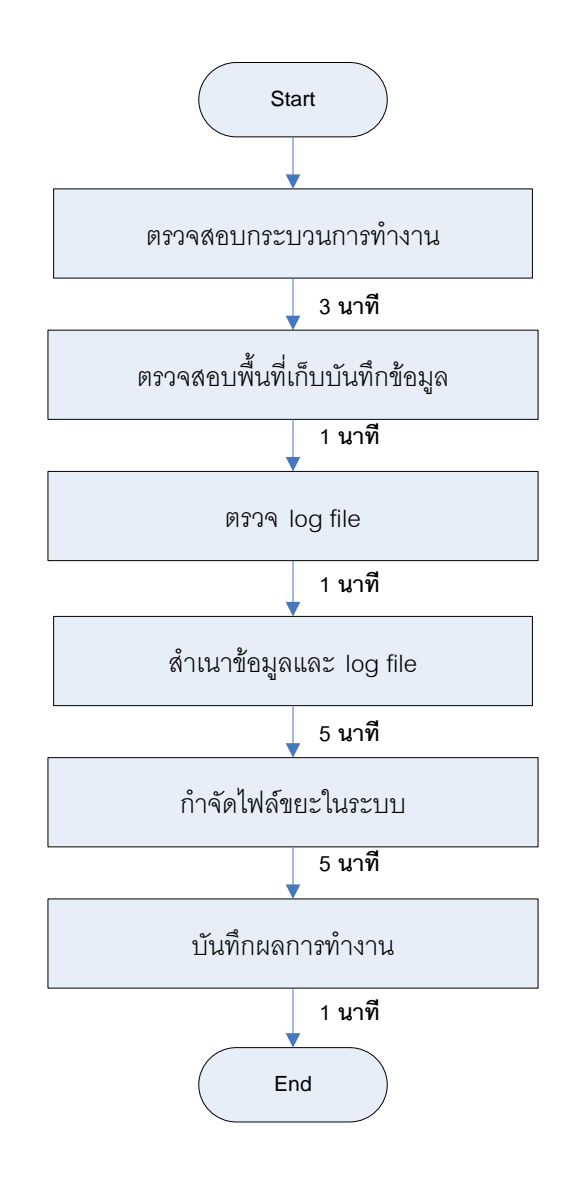

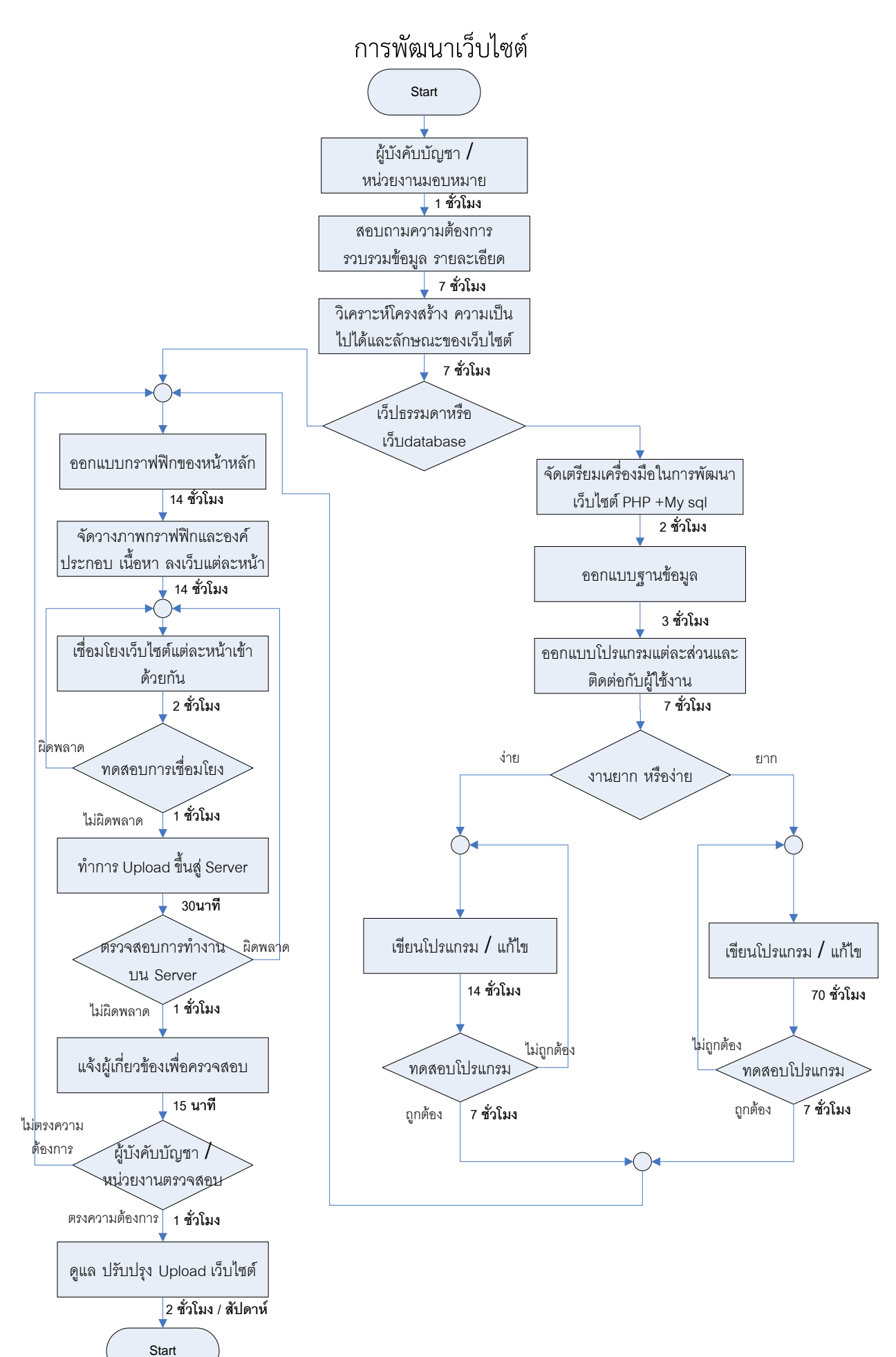

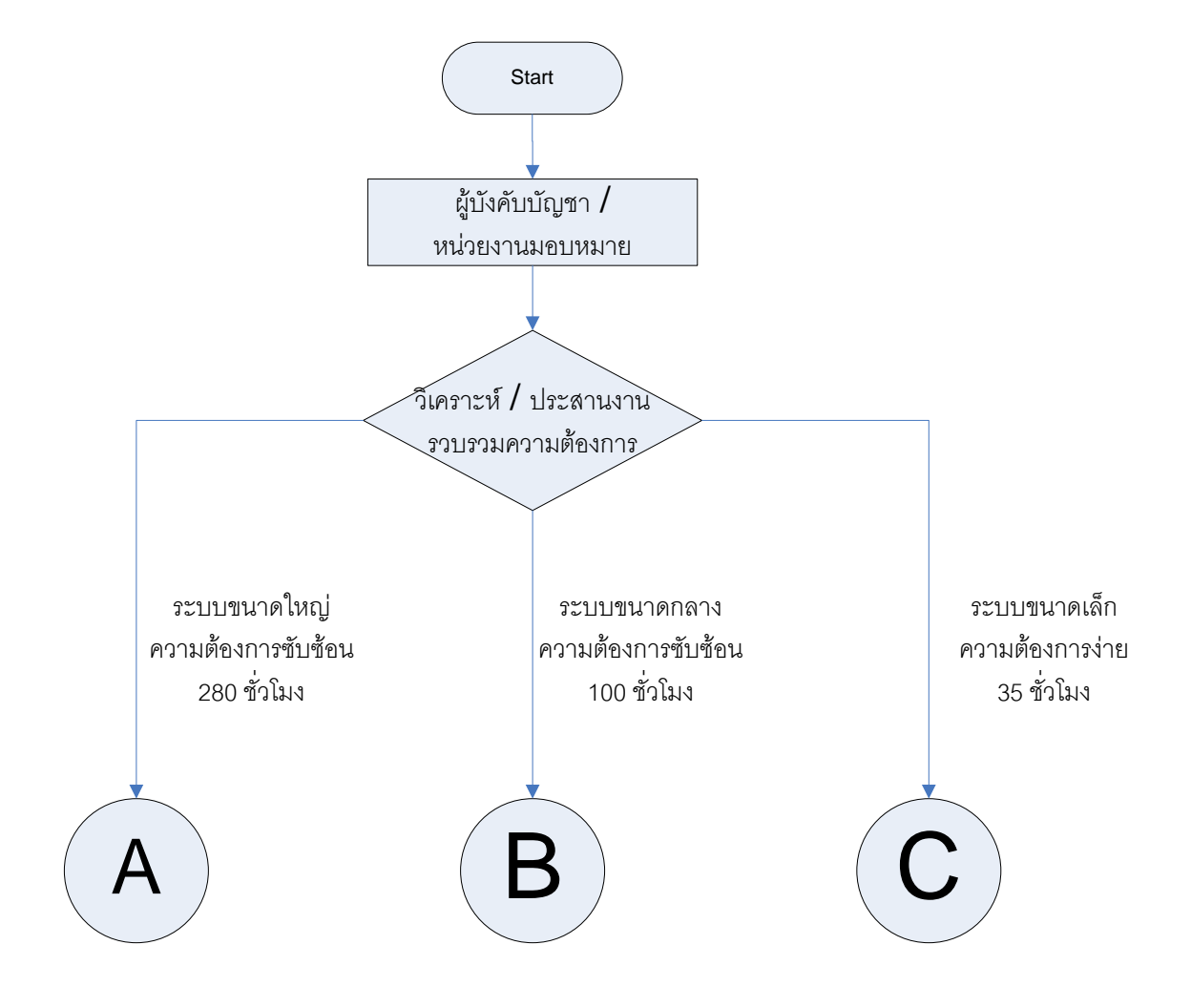

### การพัฒนาโปรแกรมประยุกต์ใช้งานสำนักงานและบริการนักศึกษา

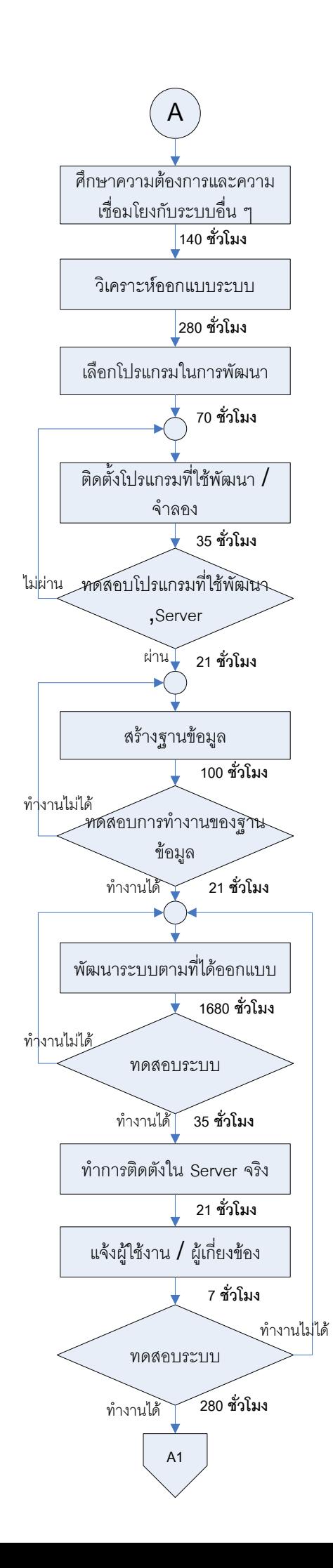

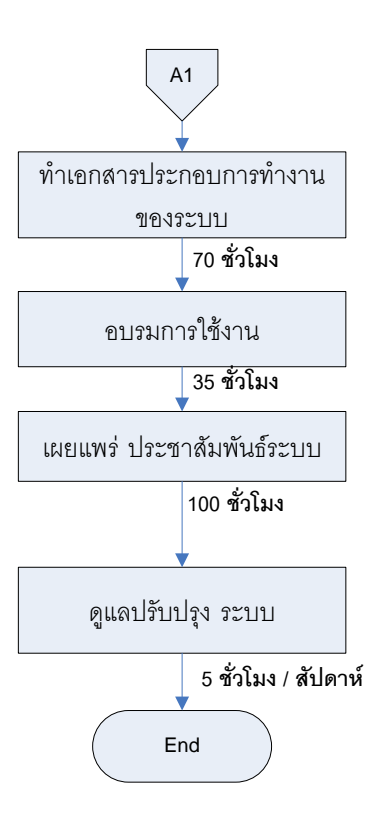

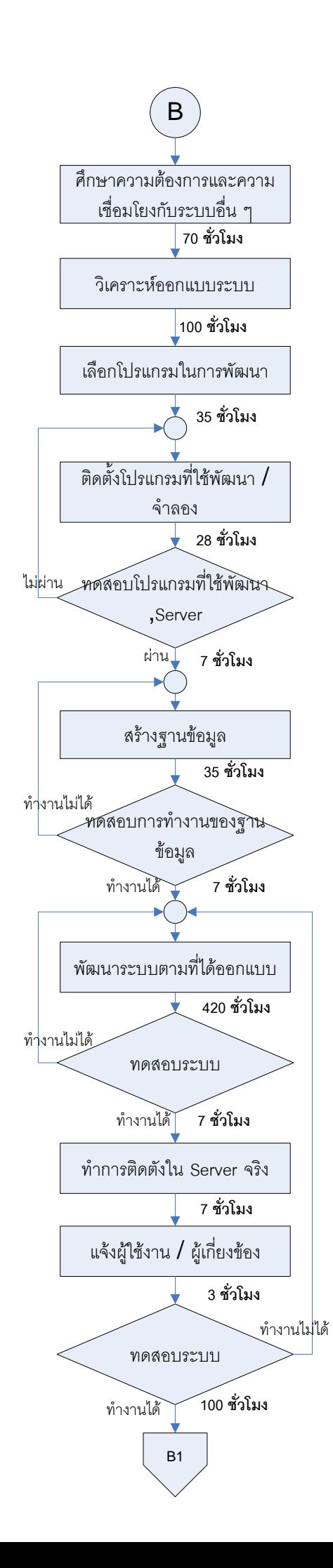

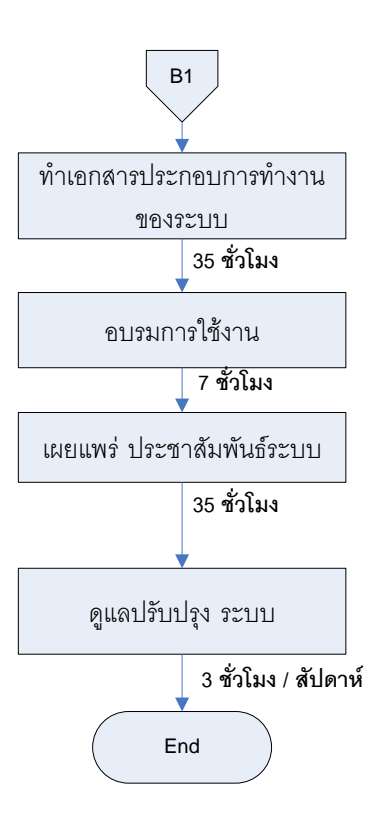

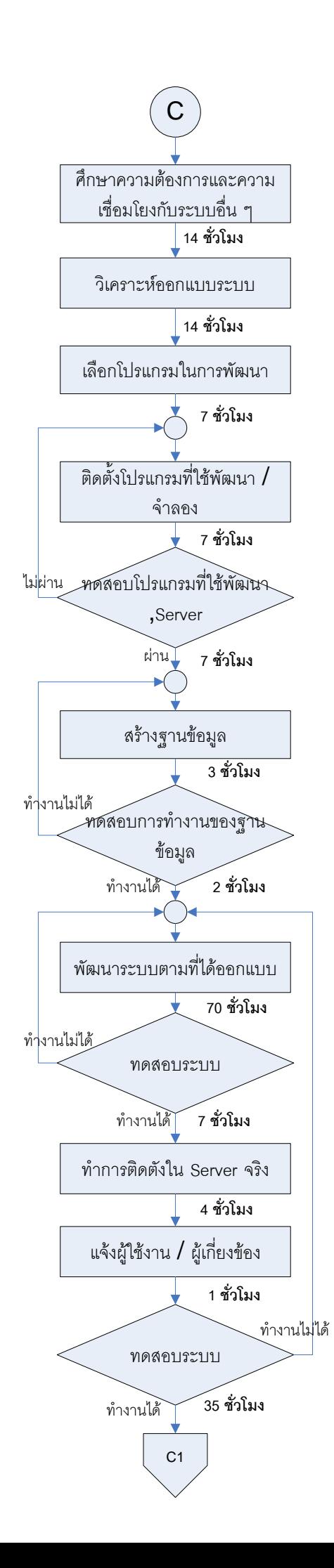

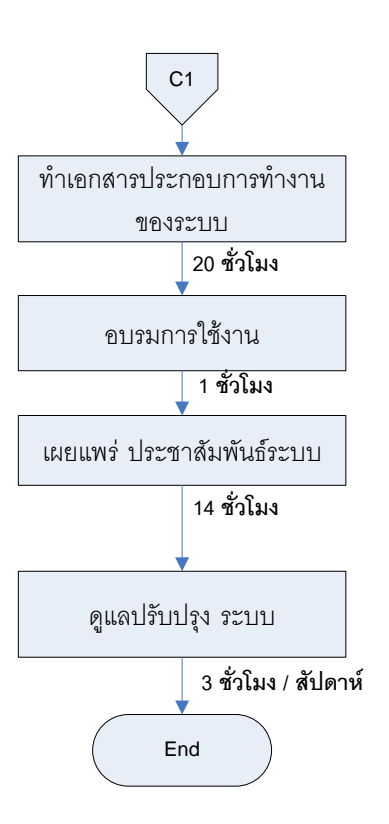

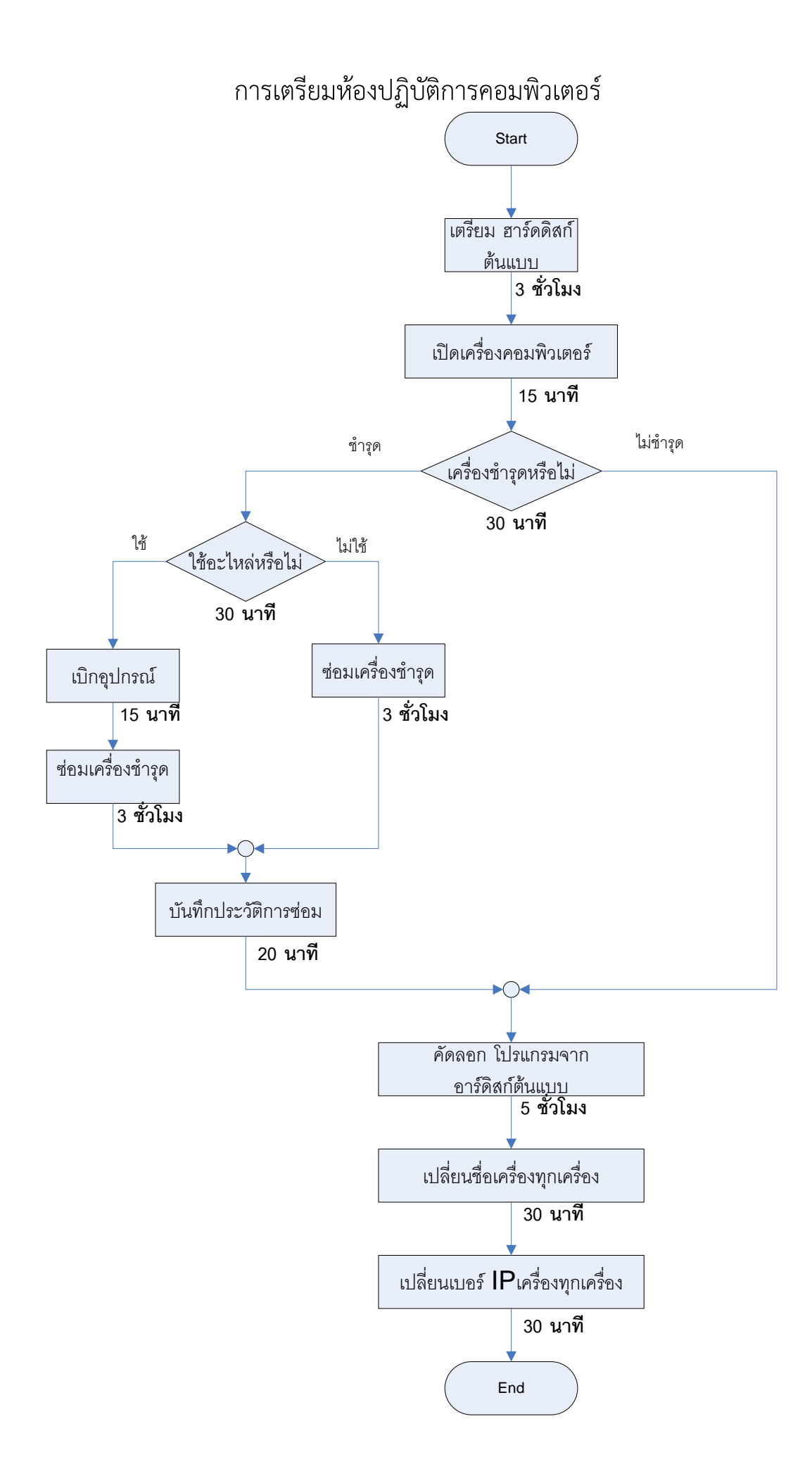

### กำรลงโปรแกรมห้องปฏิบัติกำรคอมพิวเตอร์เพิ่มเติม

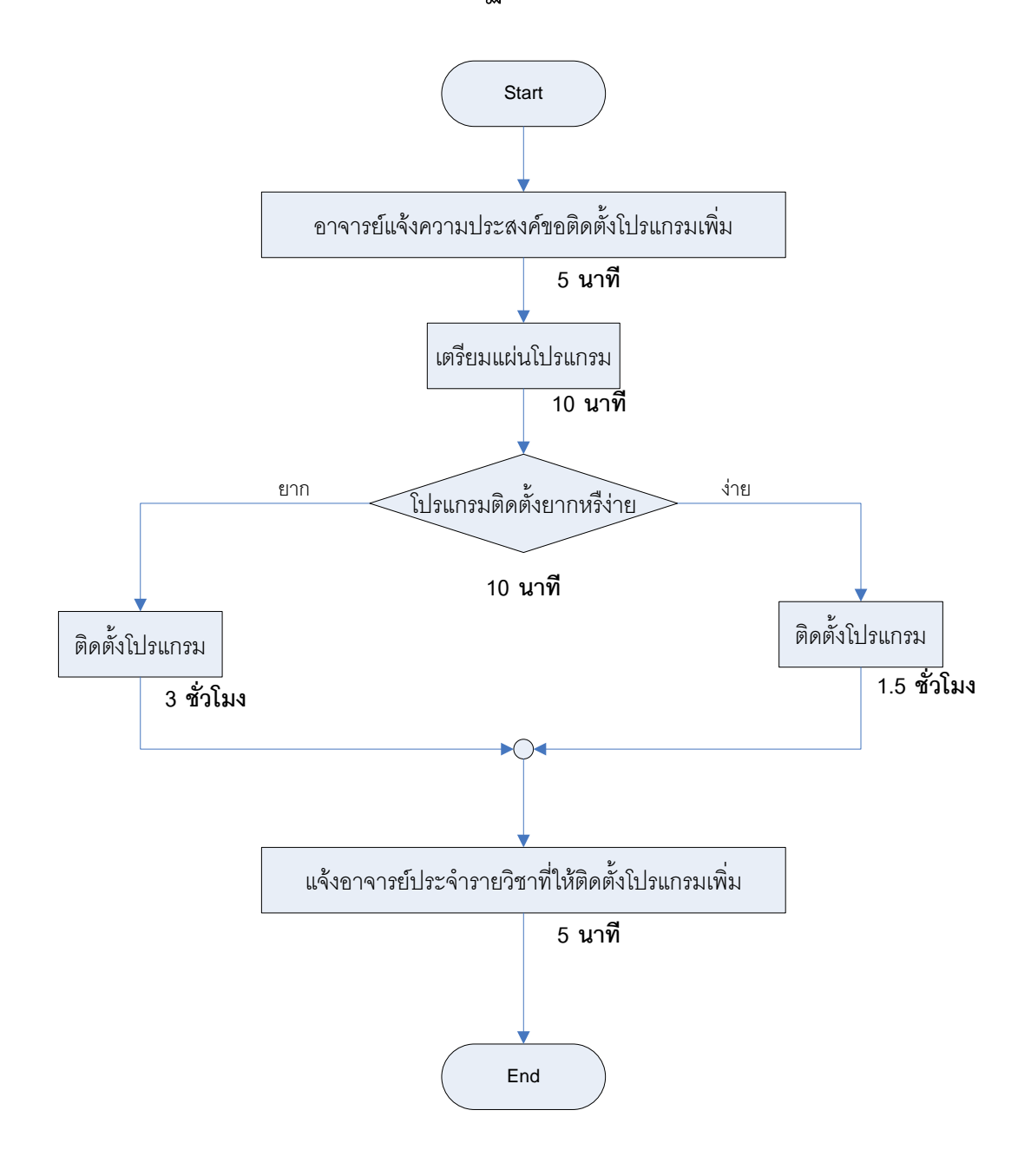

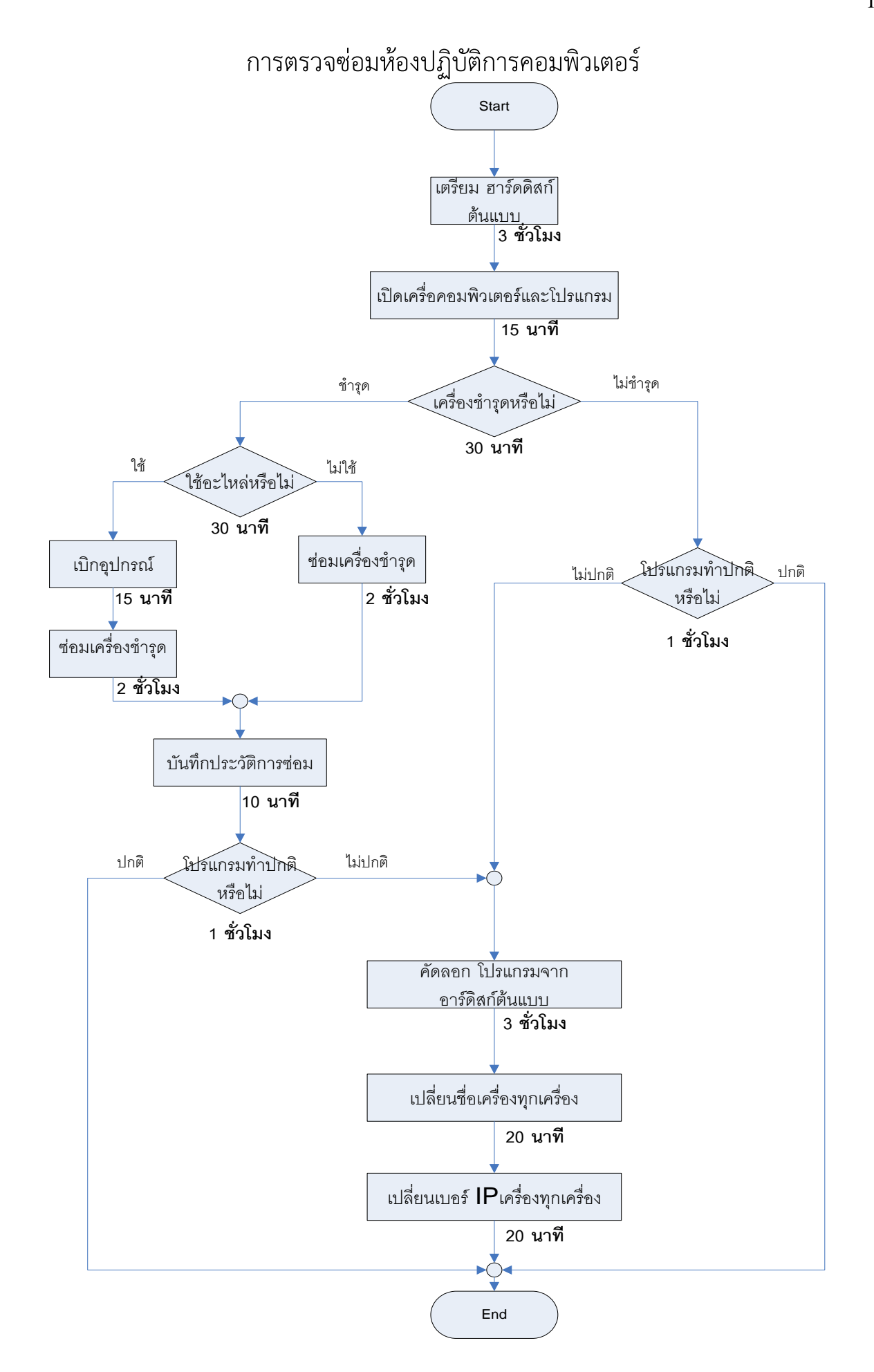

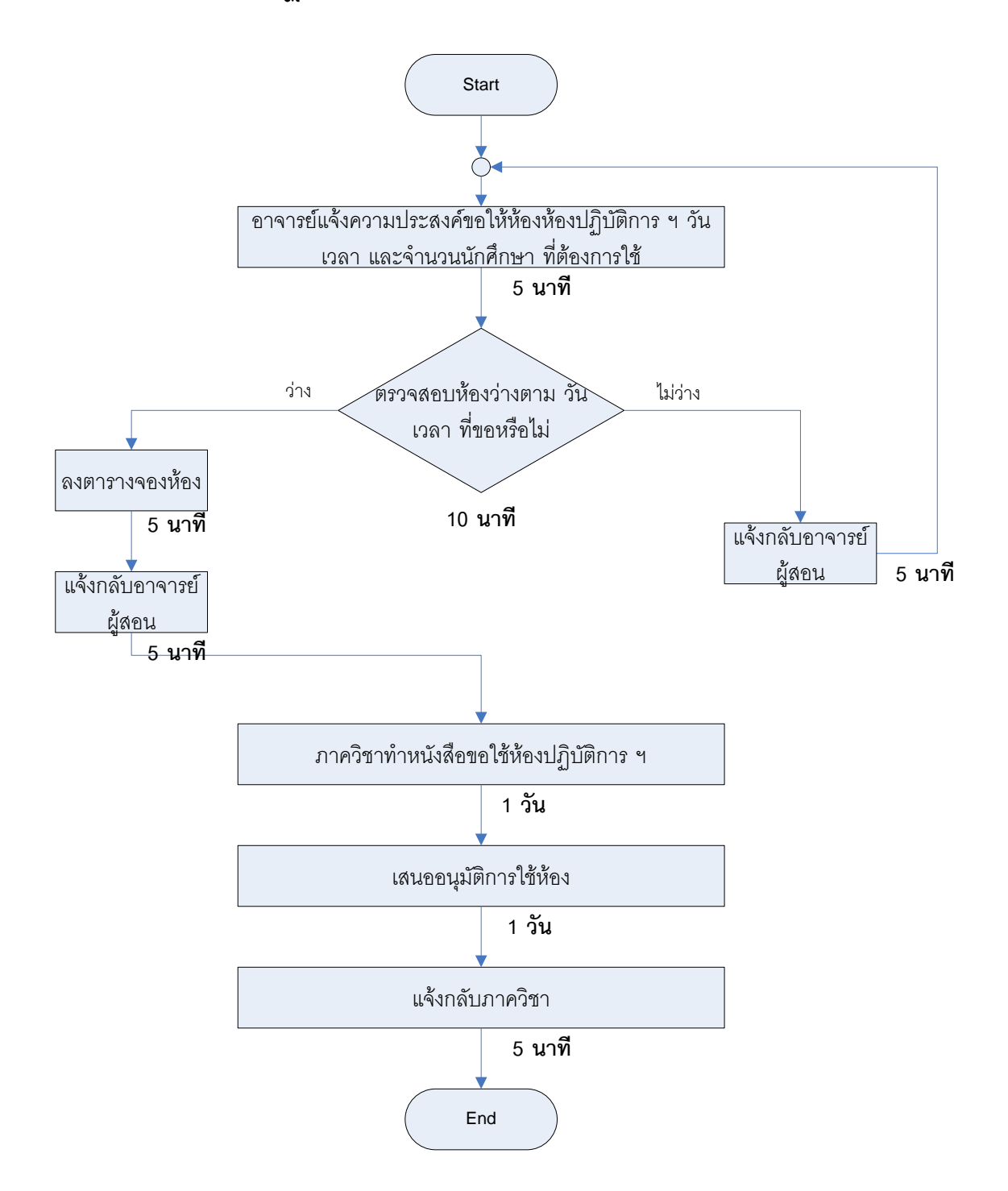

#### **การขอใช้ห้องปฏิบัติการคอมพิวเตอร์ในการเรียนการสอนตลอดภาคเรียน**

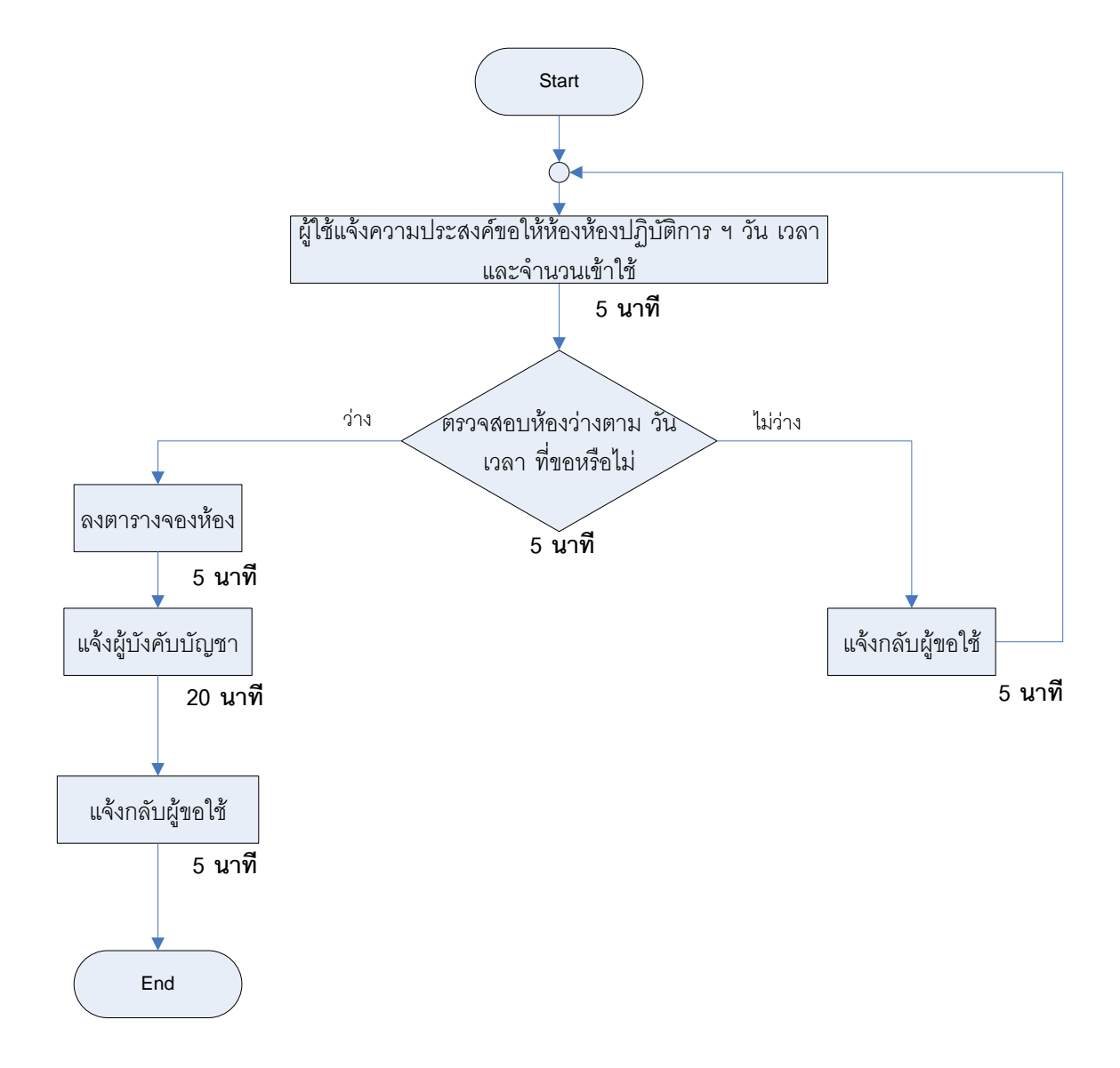

ึการขอใช้ห้องปฏิบัติการคอมพิวเตอร์ในโอกาสตามความจำเป็น

### **การเข้าใช้ห้องปฏิบัติการคอมพิวเตอร์**

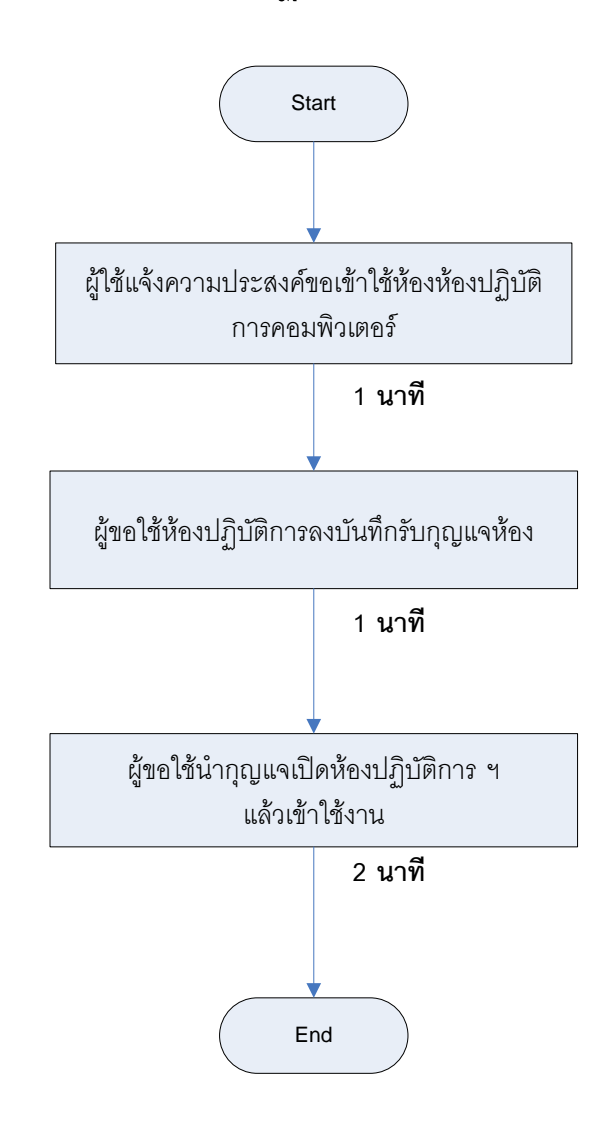

#### **การคืนห้องปฏิบัติการคอมพิวเตอร์**

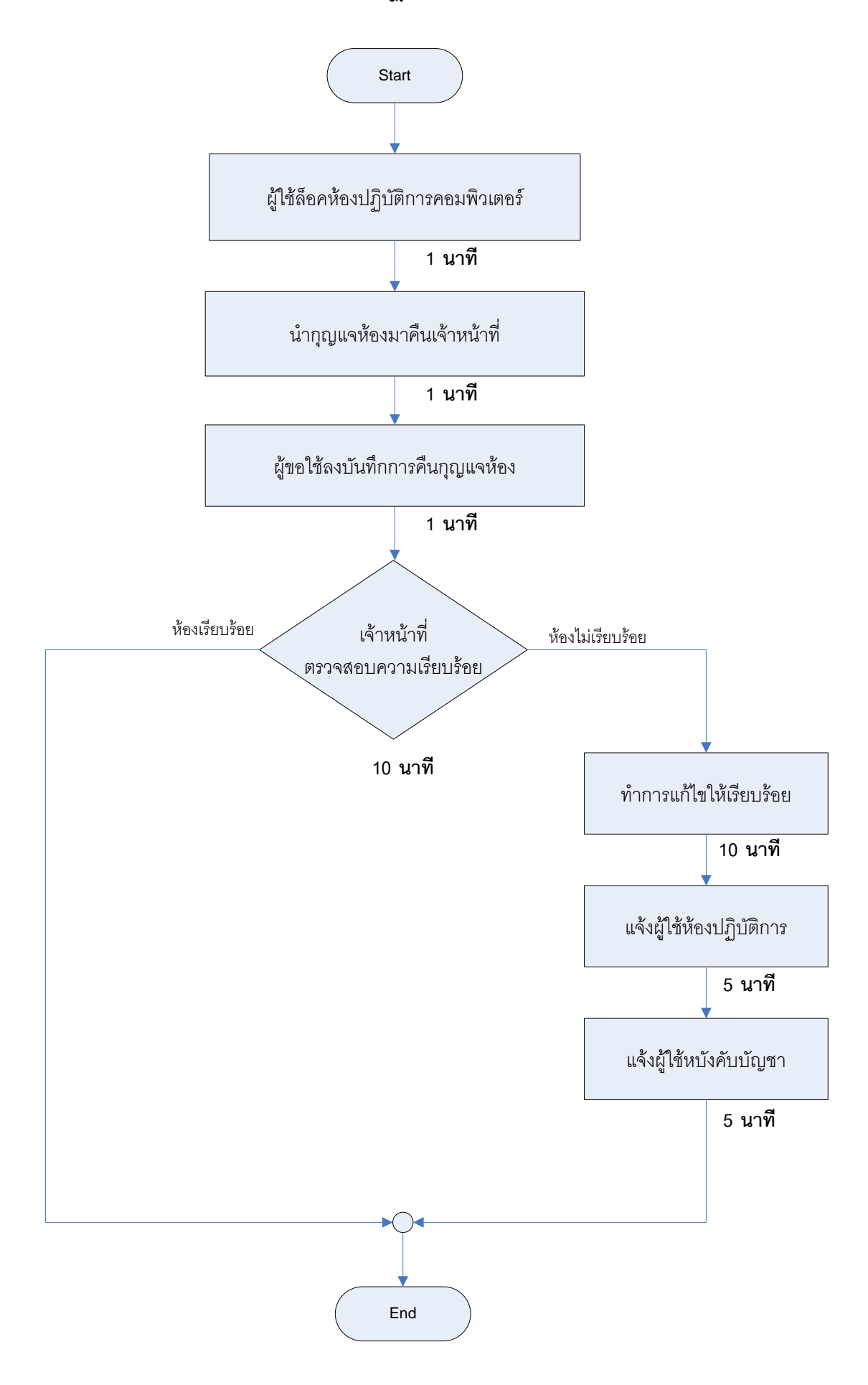

#### กำรให้บริกำรพิมพ์งำน

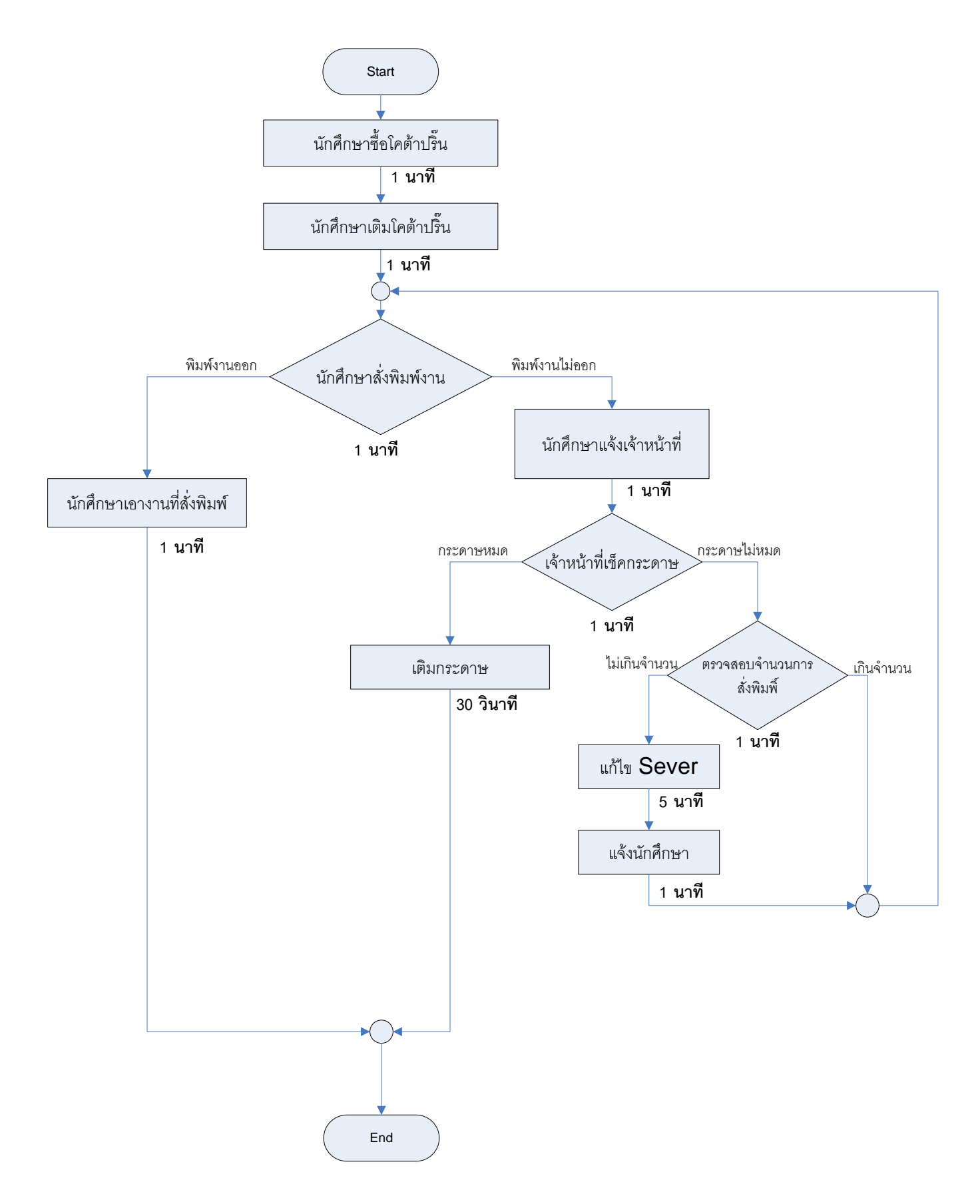

#### การขอเครื่องคอมพิวเตอร์ใช้งาน

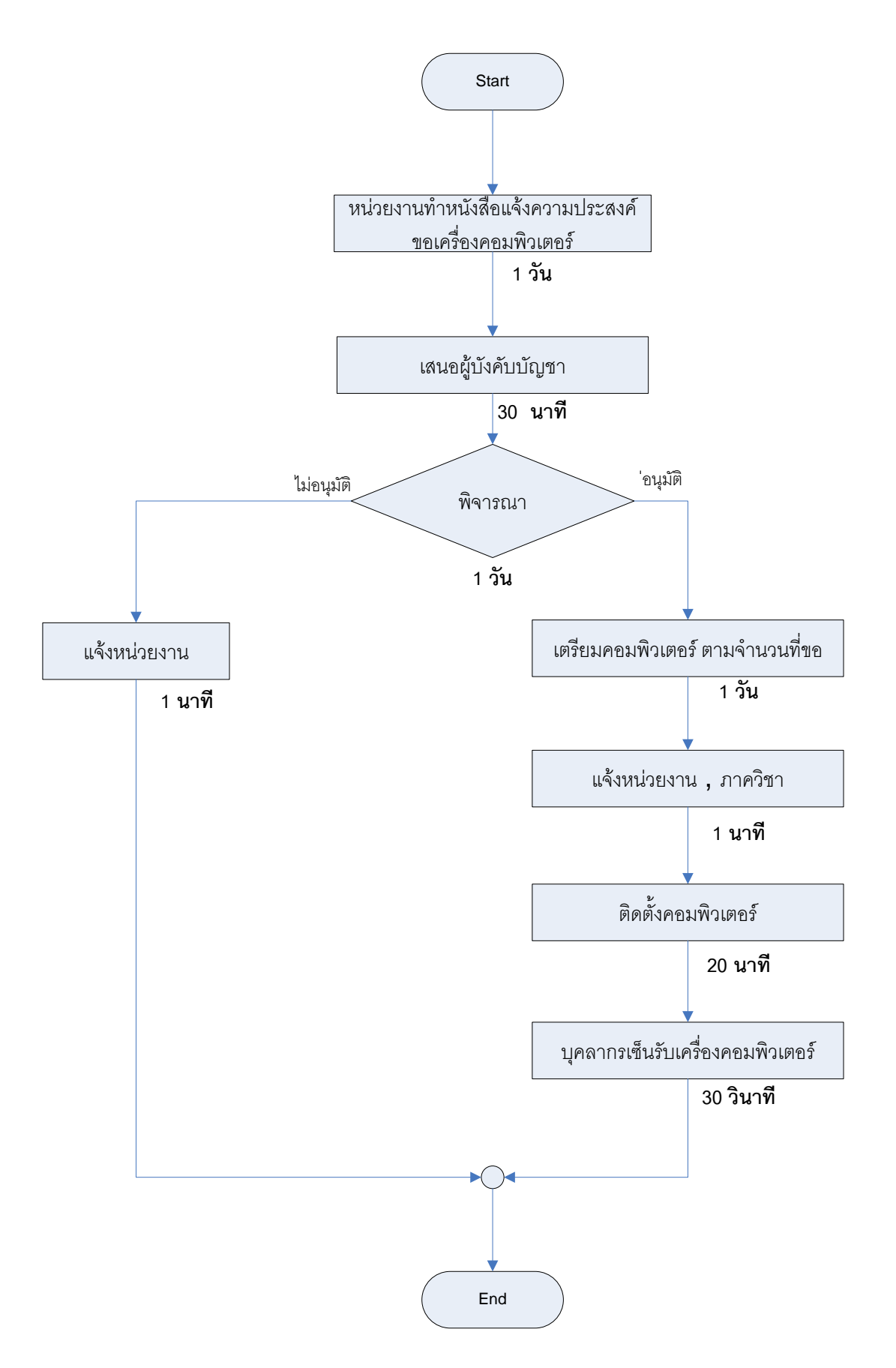

### กำรติดตั้งเครื่องคอมพิวเตอร์

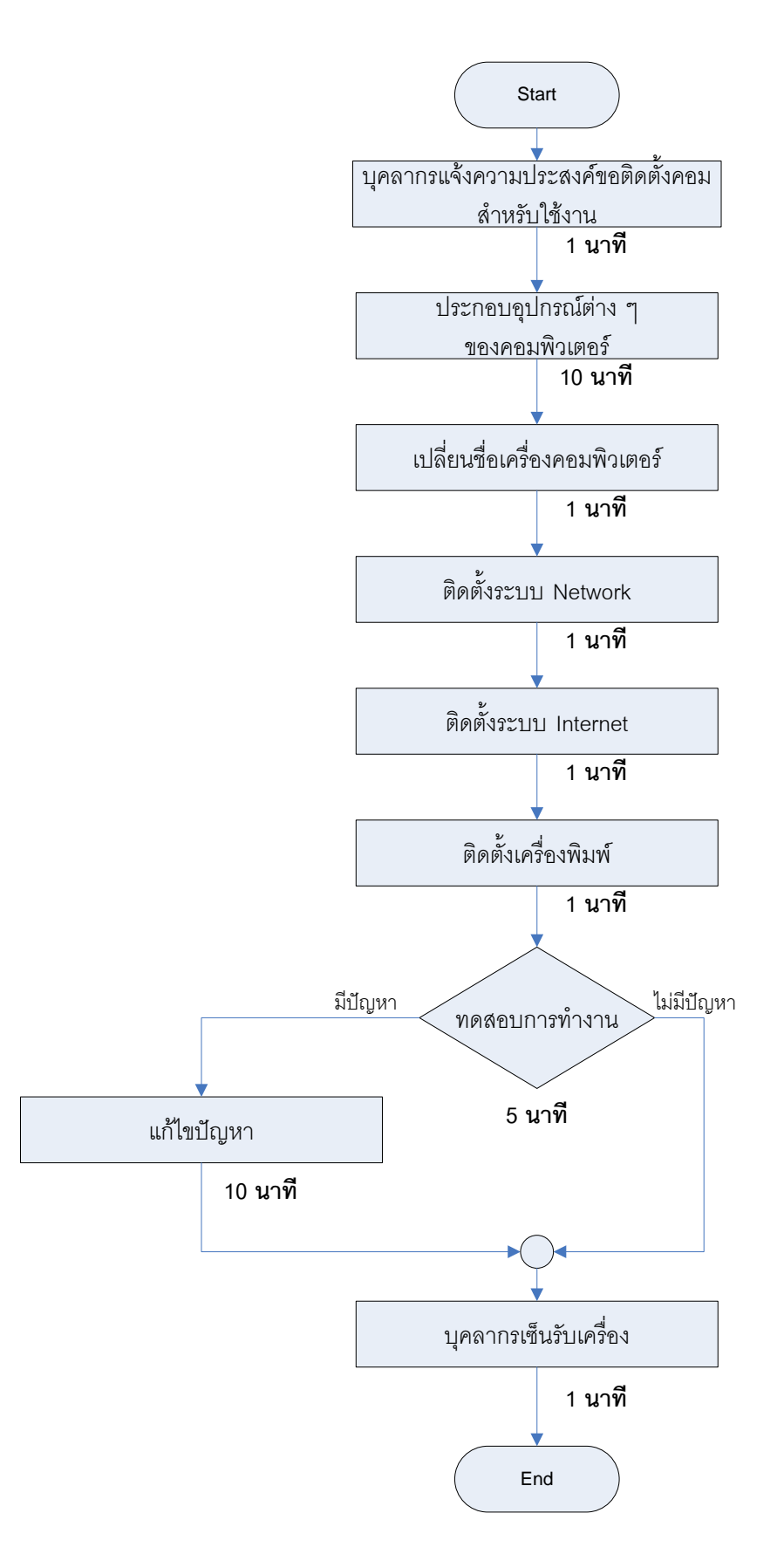

#### กำรติดตั้ง network ให้กับคอมพิวเตอร์

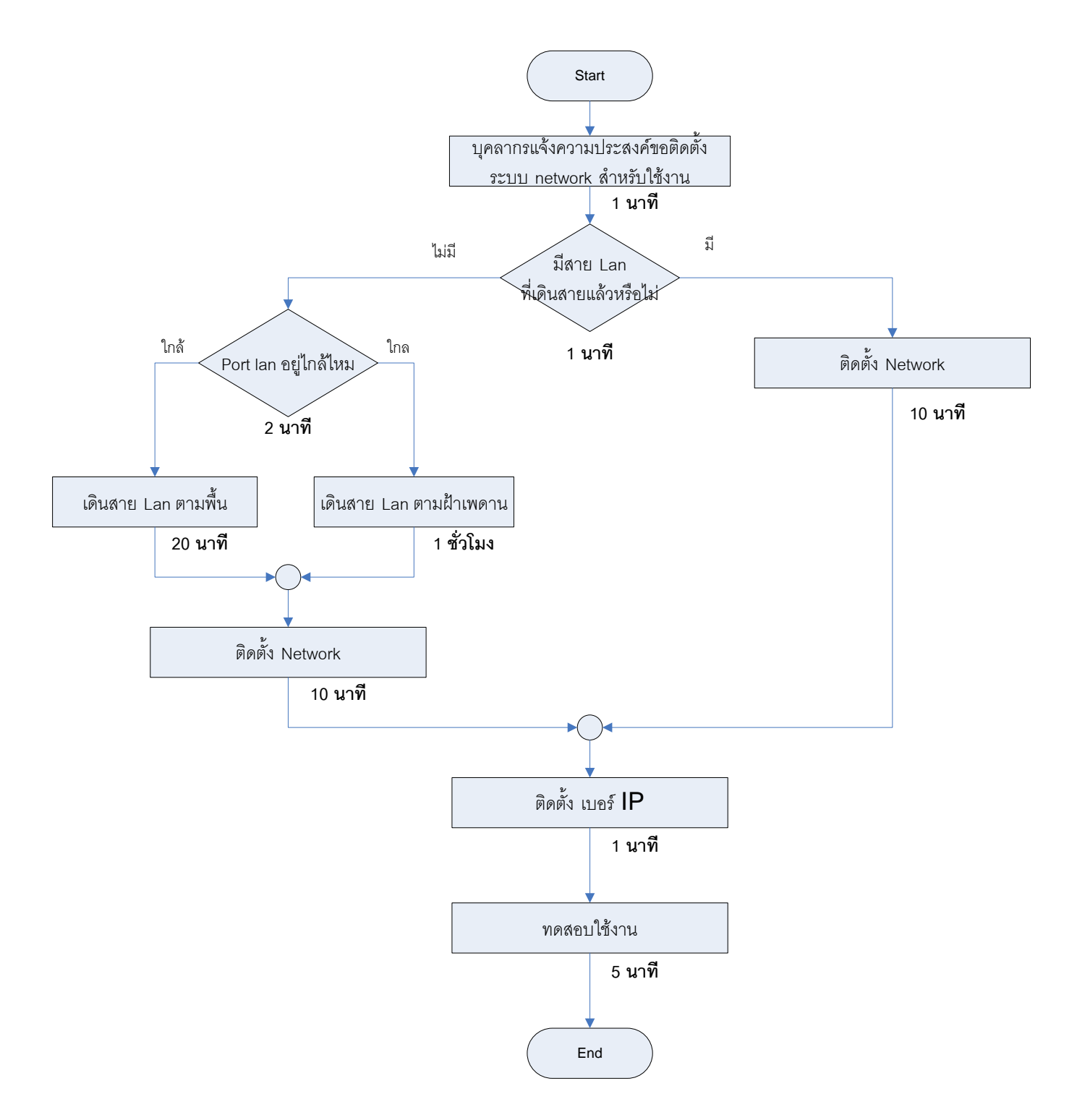

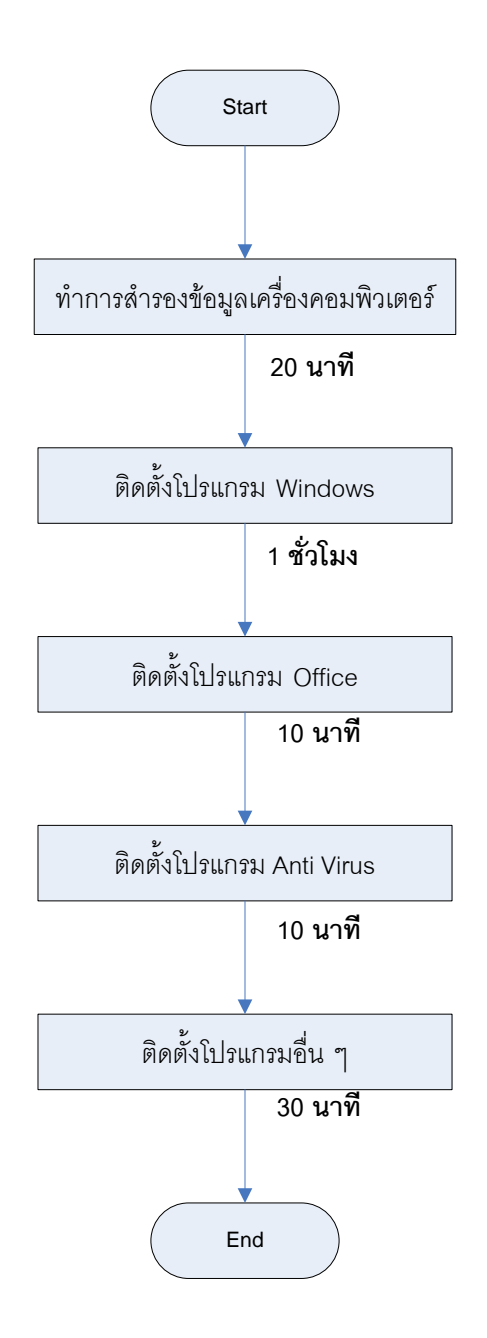

### กำรตรวจซ่อมเครื่องคอมพิวเตอร์

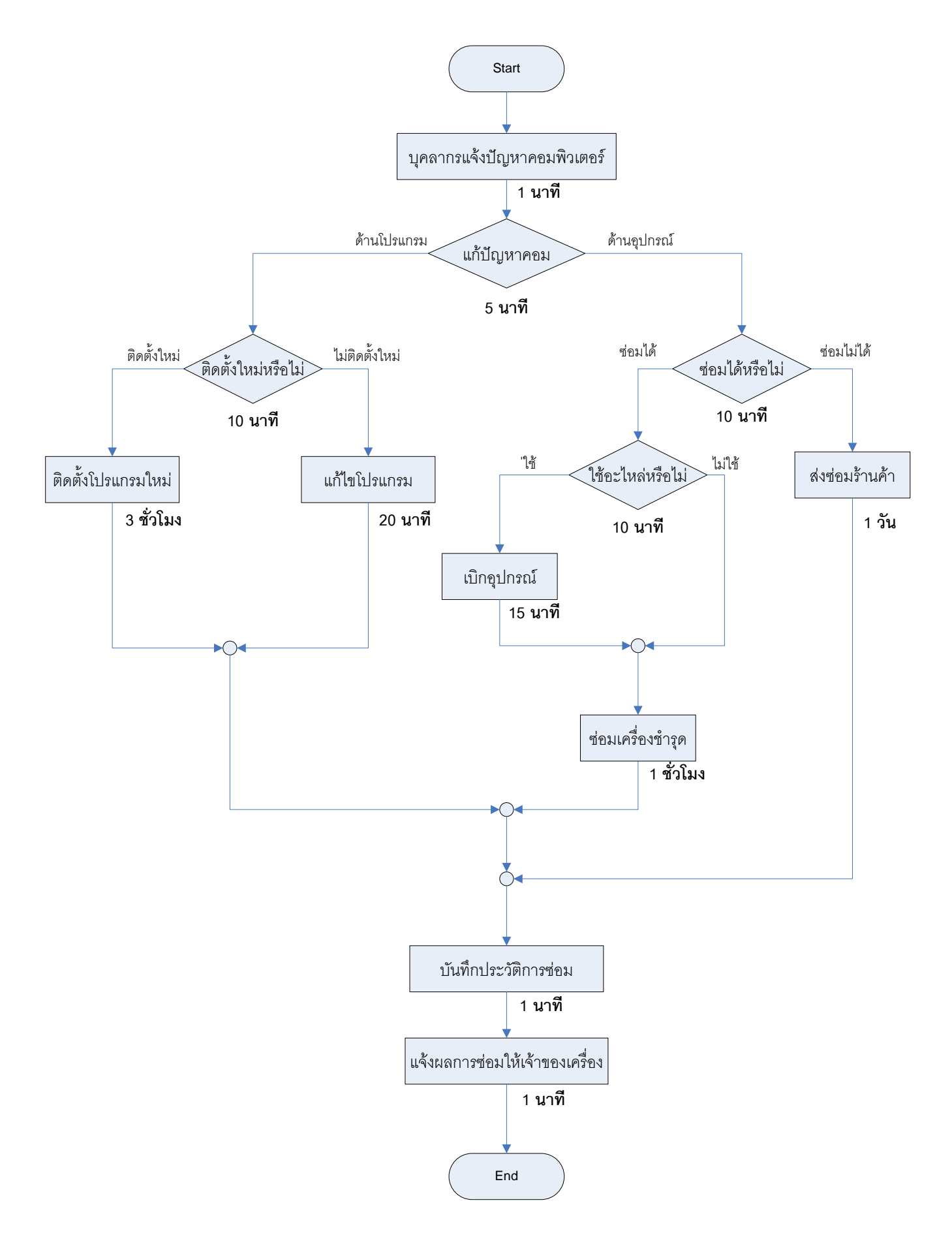

#### กำรตรวจซ่อม network

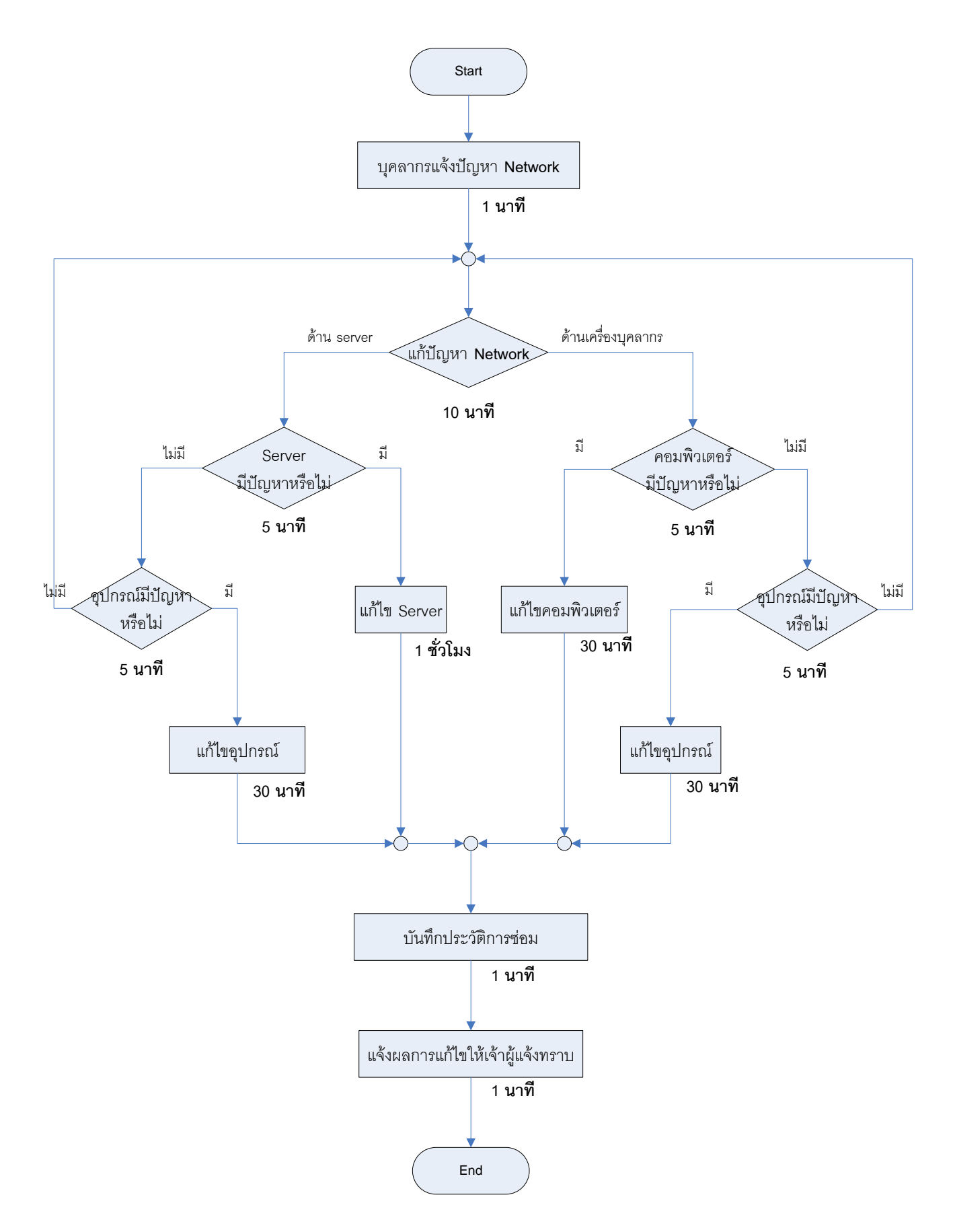

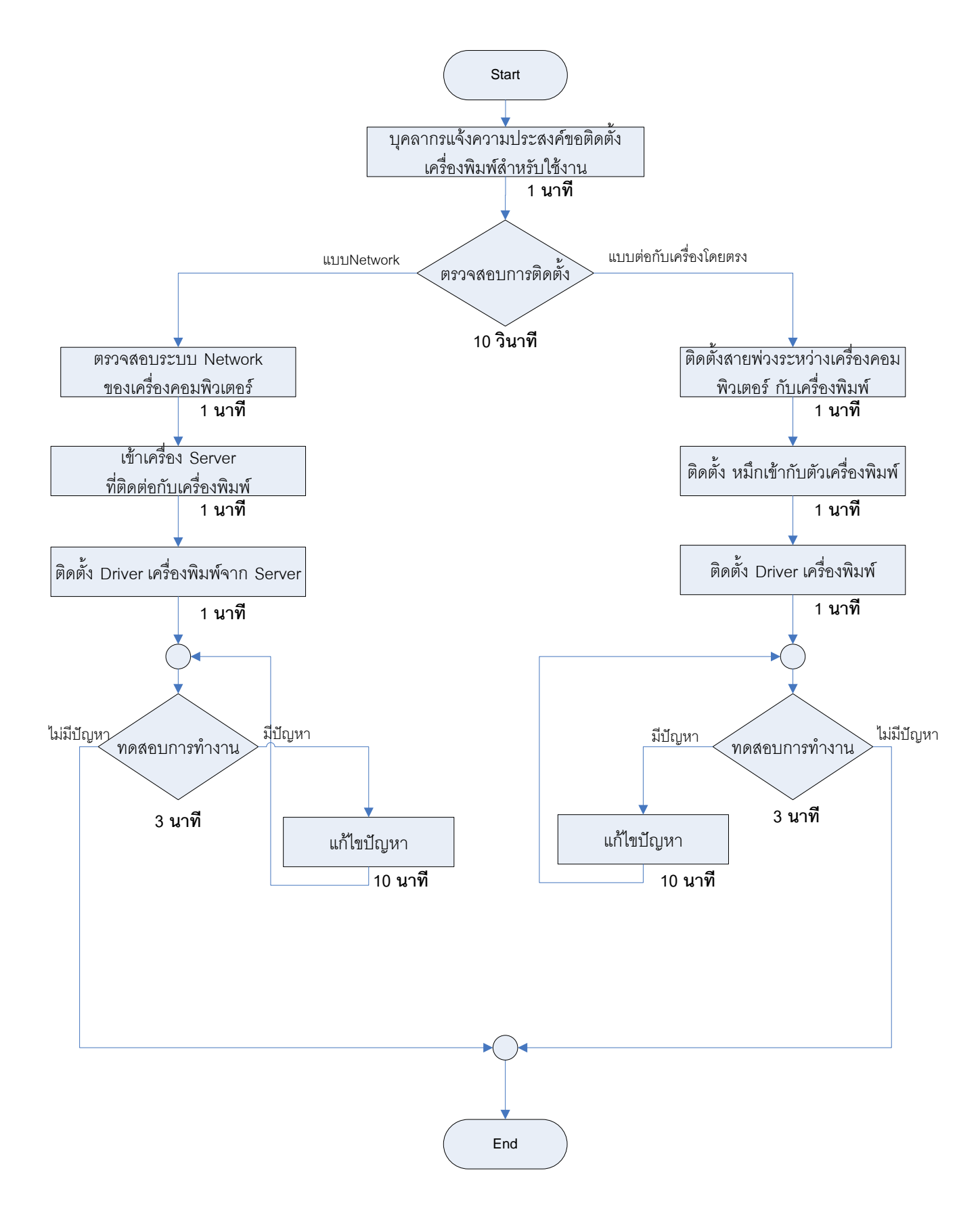

#### กำรตรวจซ่อมเครื่องพิมพ์

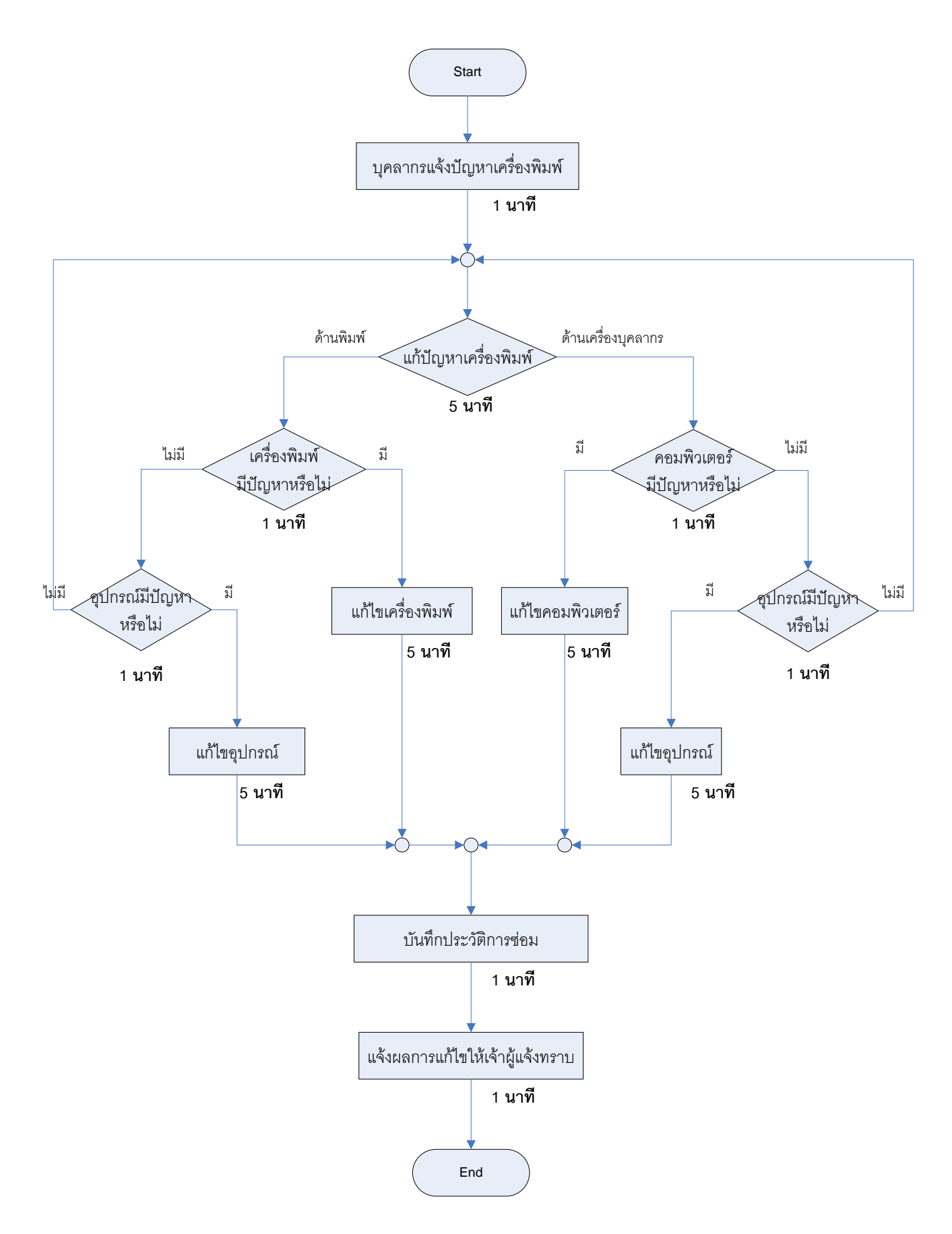

## การสั่งซื้อวัสดุคอมพิวเตอร์

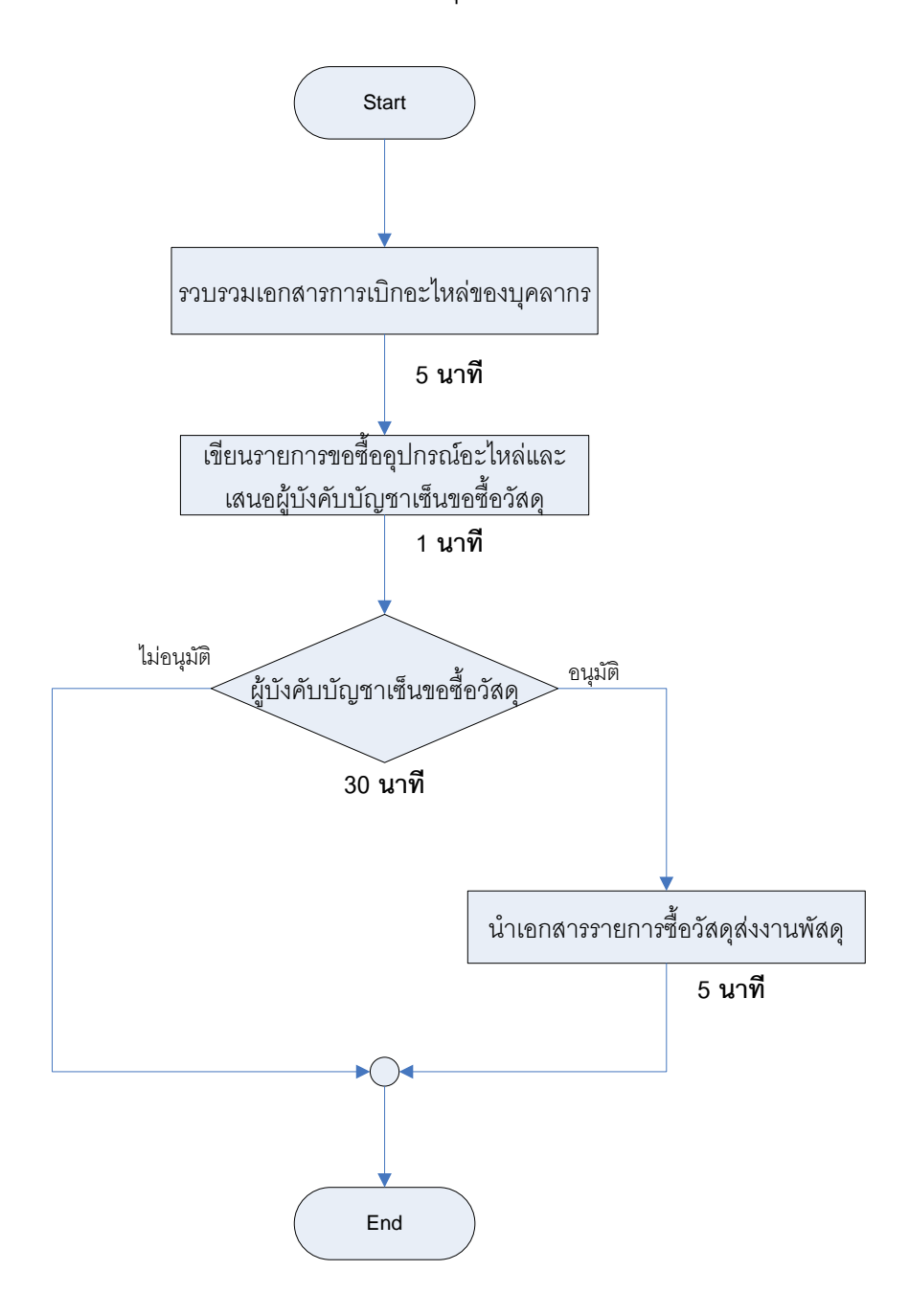

#### กำรรับพัสดุคอมพิวเตอร์

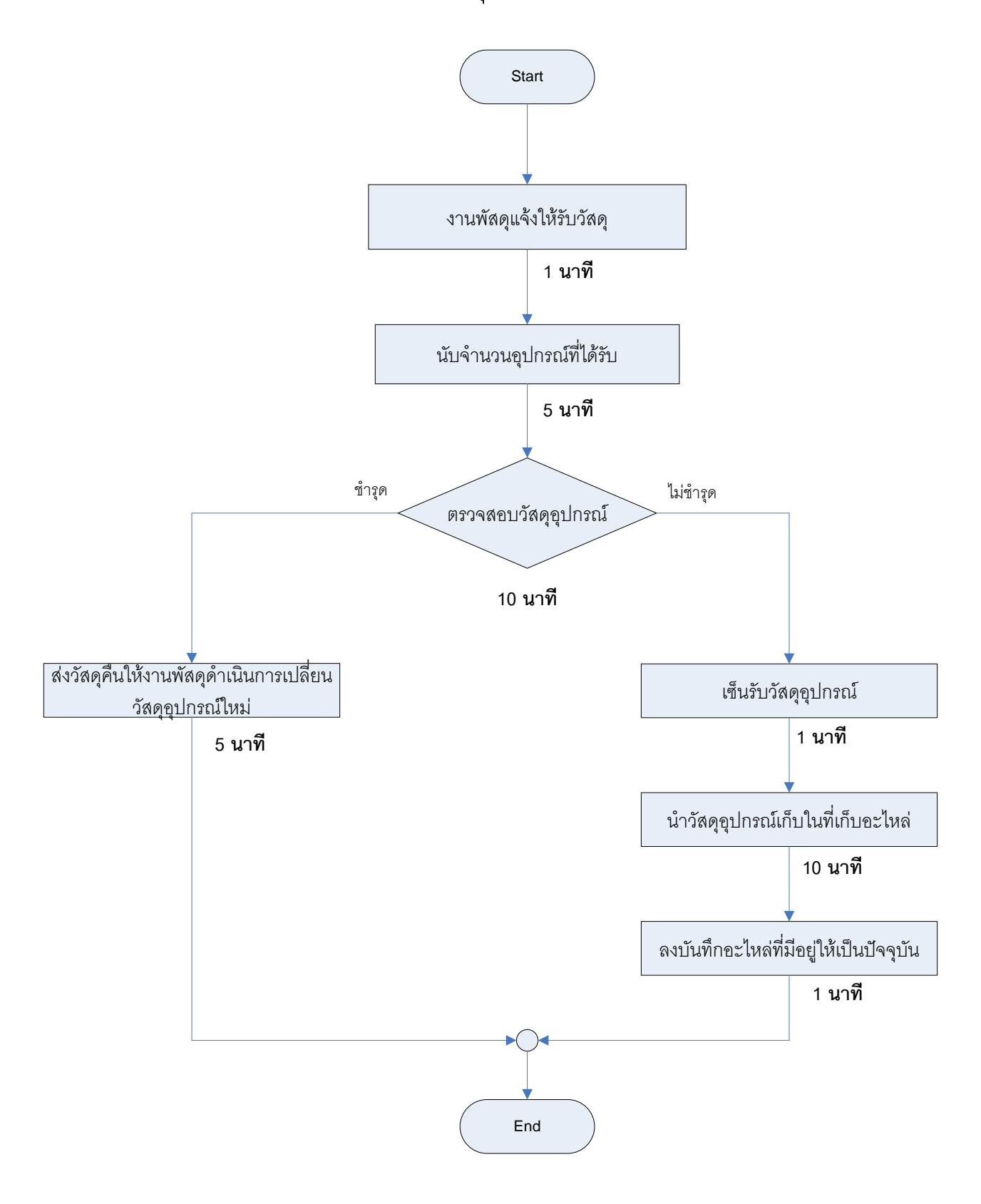

### การขอใช้อุปกรณ์คอมพิวเตอร์ชั่วคราว

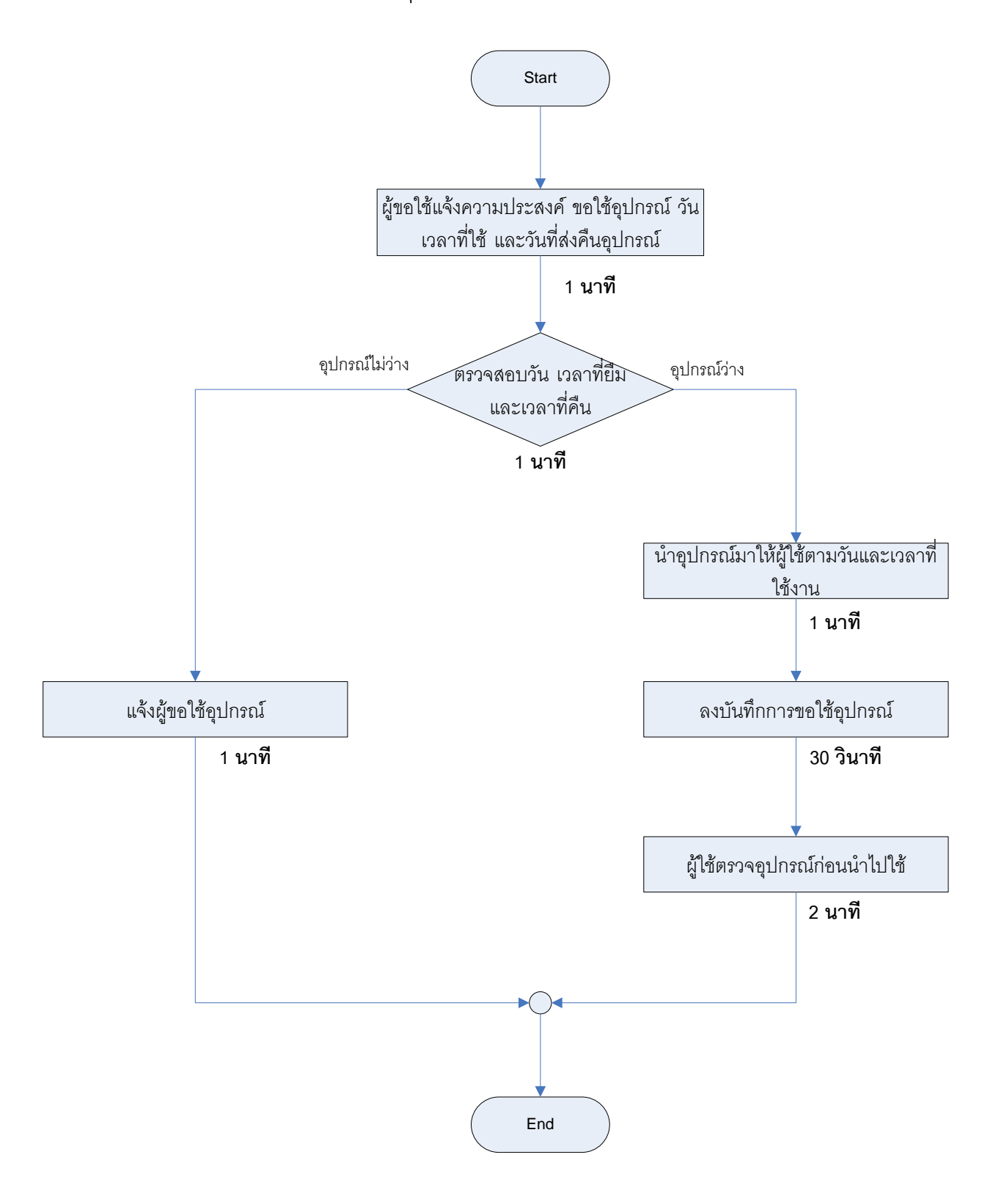

### การคืนอุปกรณ์คอมพิวเตอร์

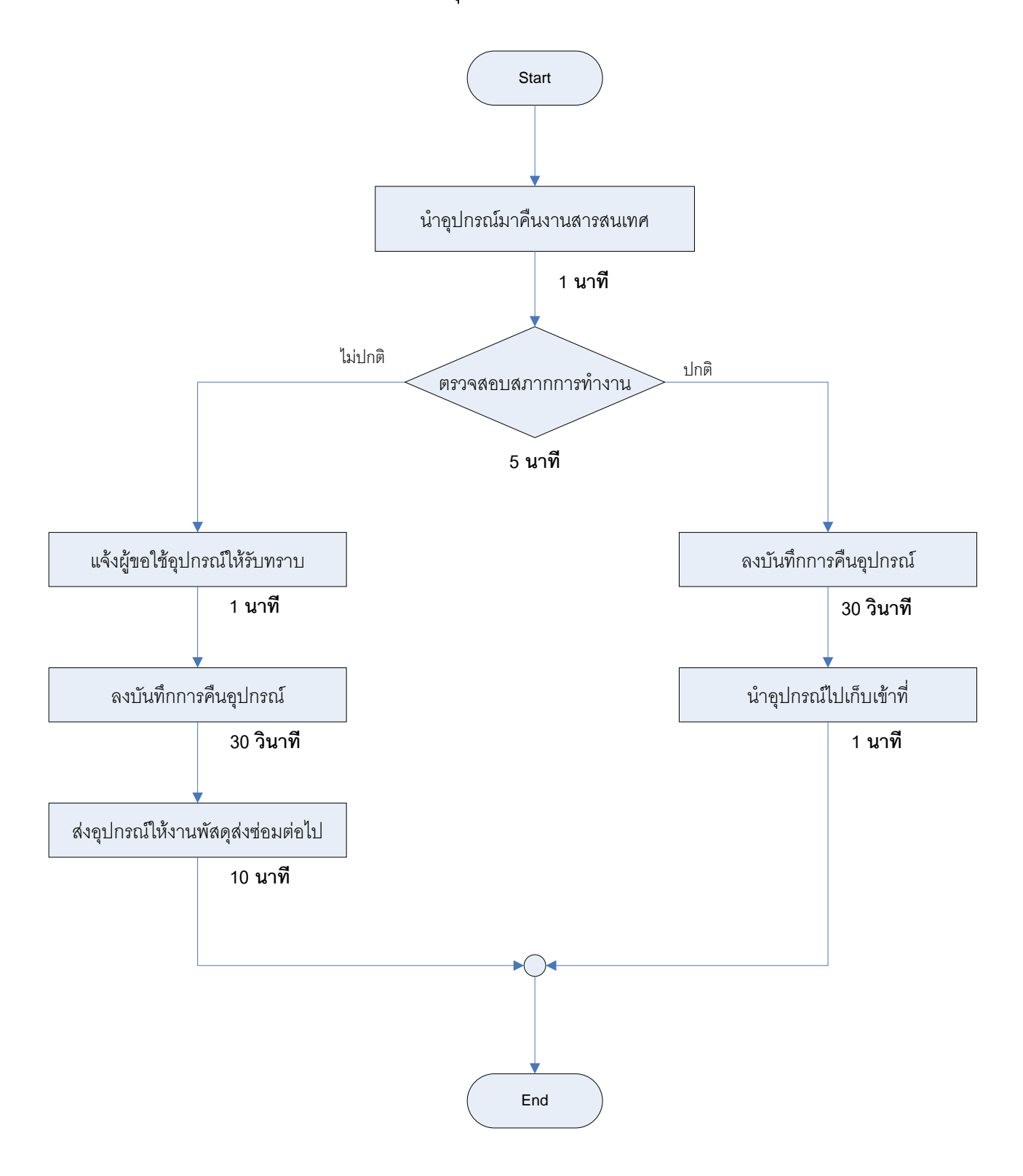

#### กำรท ำตำรำงปฏิบัติงำนนอกเวลำรำชกำรและขออนุมัติในหลักกำร

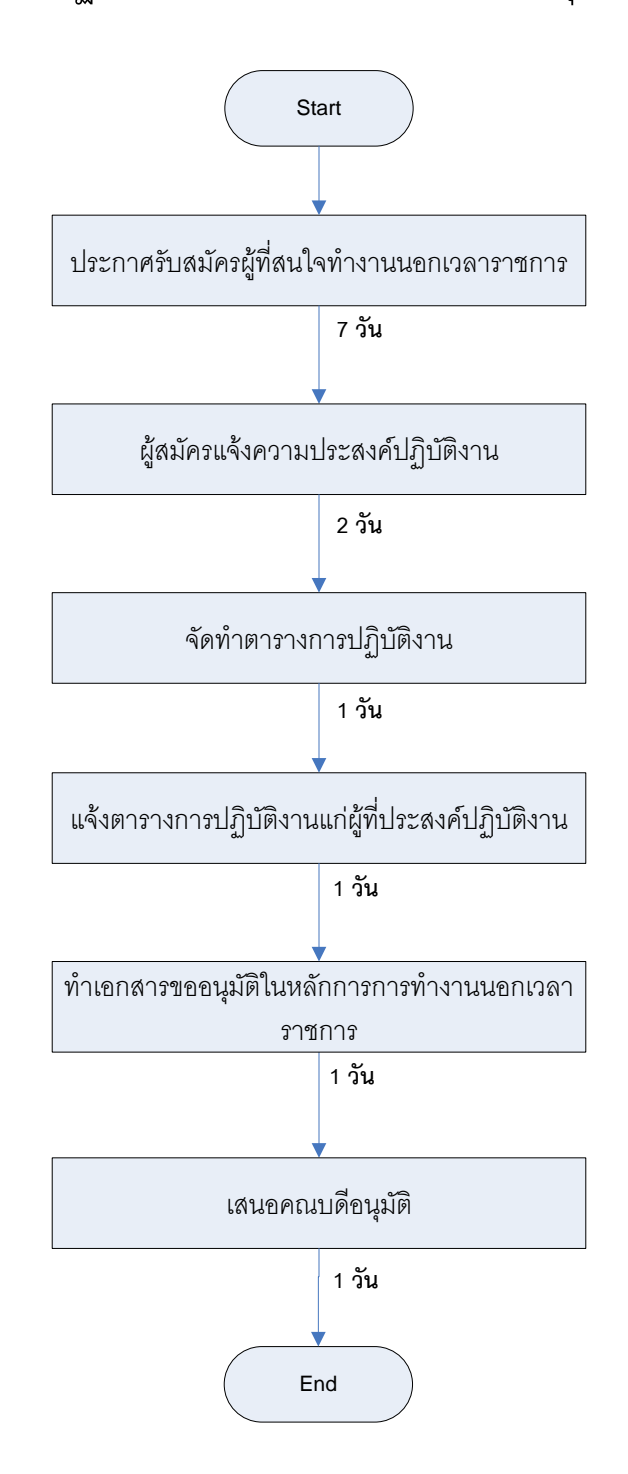

### กำรท ำเอกสำรขออนุมัติค่ำปฏิบัติงำนนอกเวลำรำชกำร

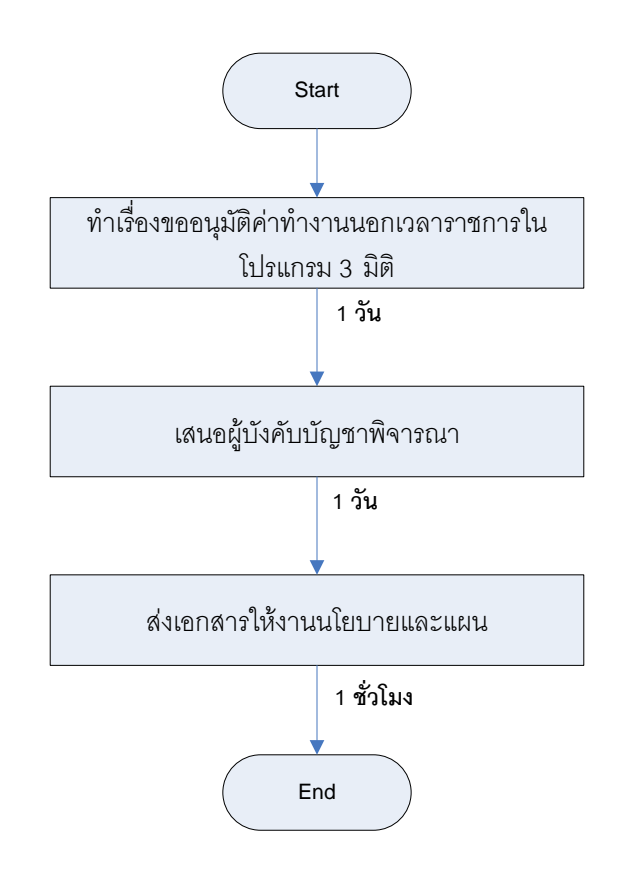

#### กำรท ำเอกสำรขอเบิกจ่ำยค่ำปฏิบัติงำนนอกเวลำรำชกำร

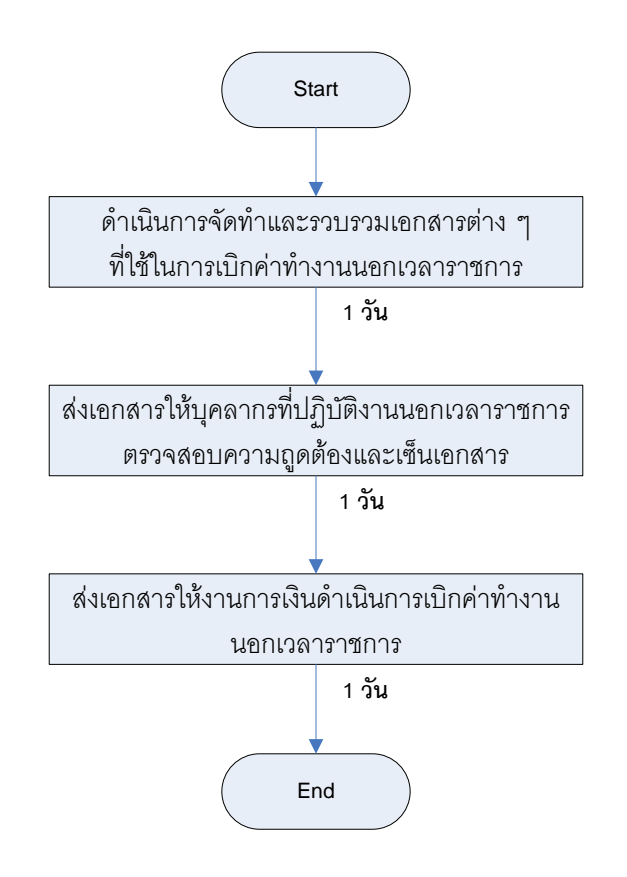

#### กำรจัดฝึกอบรมโปรแกรม

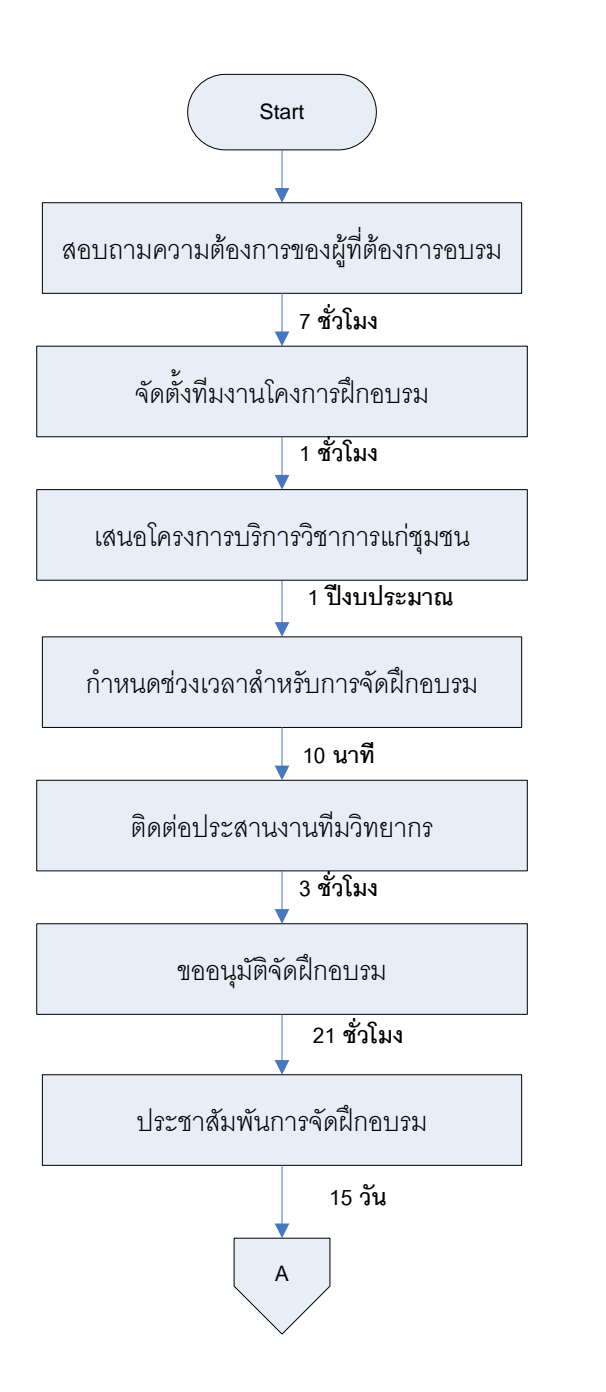

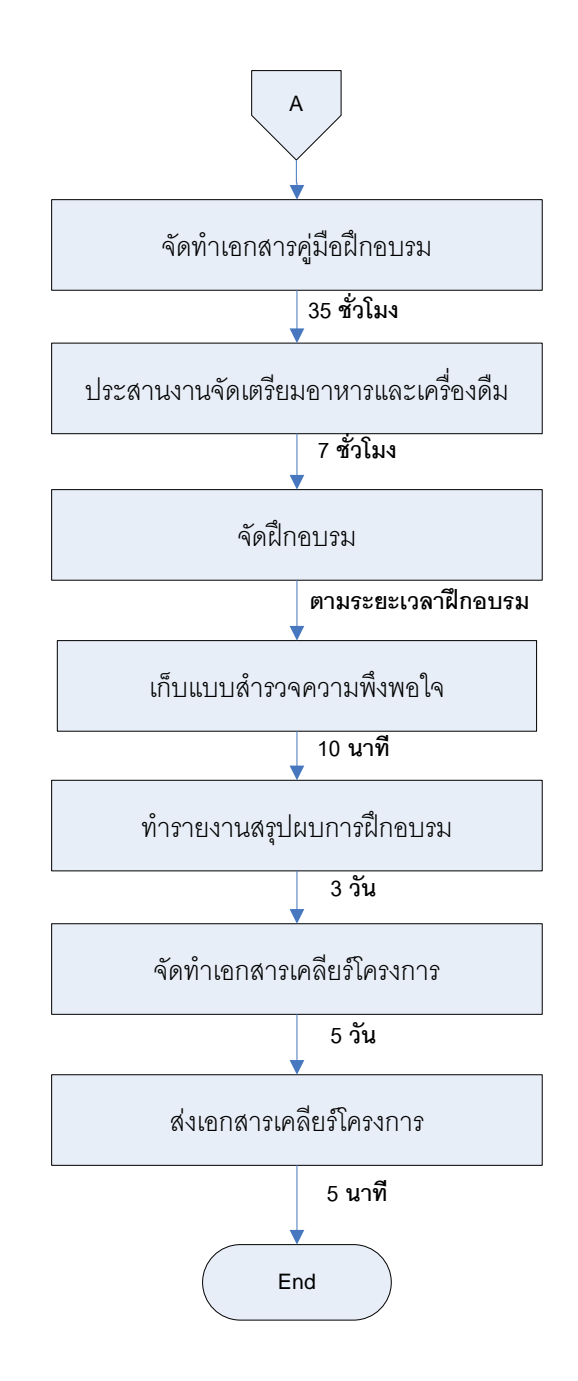

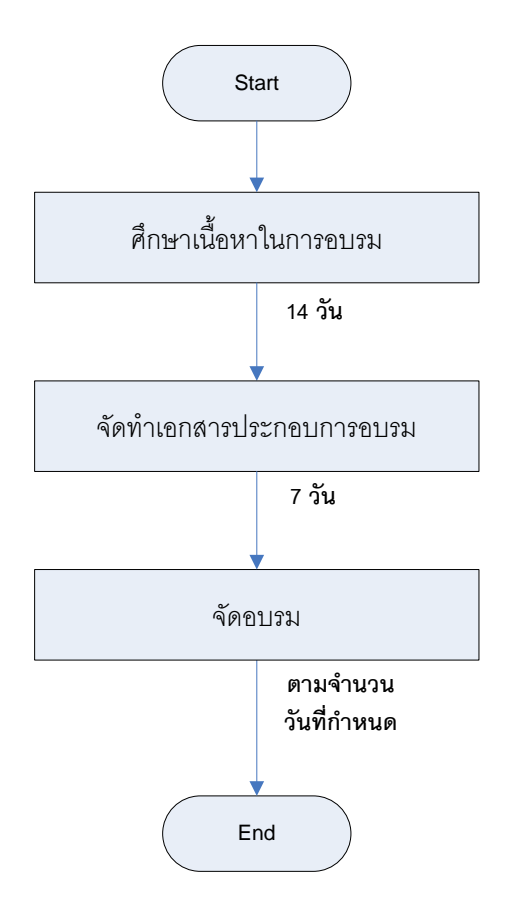

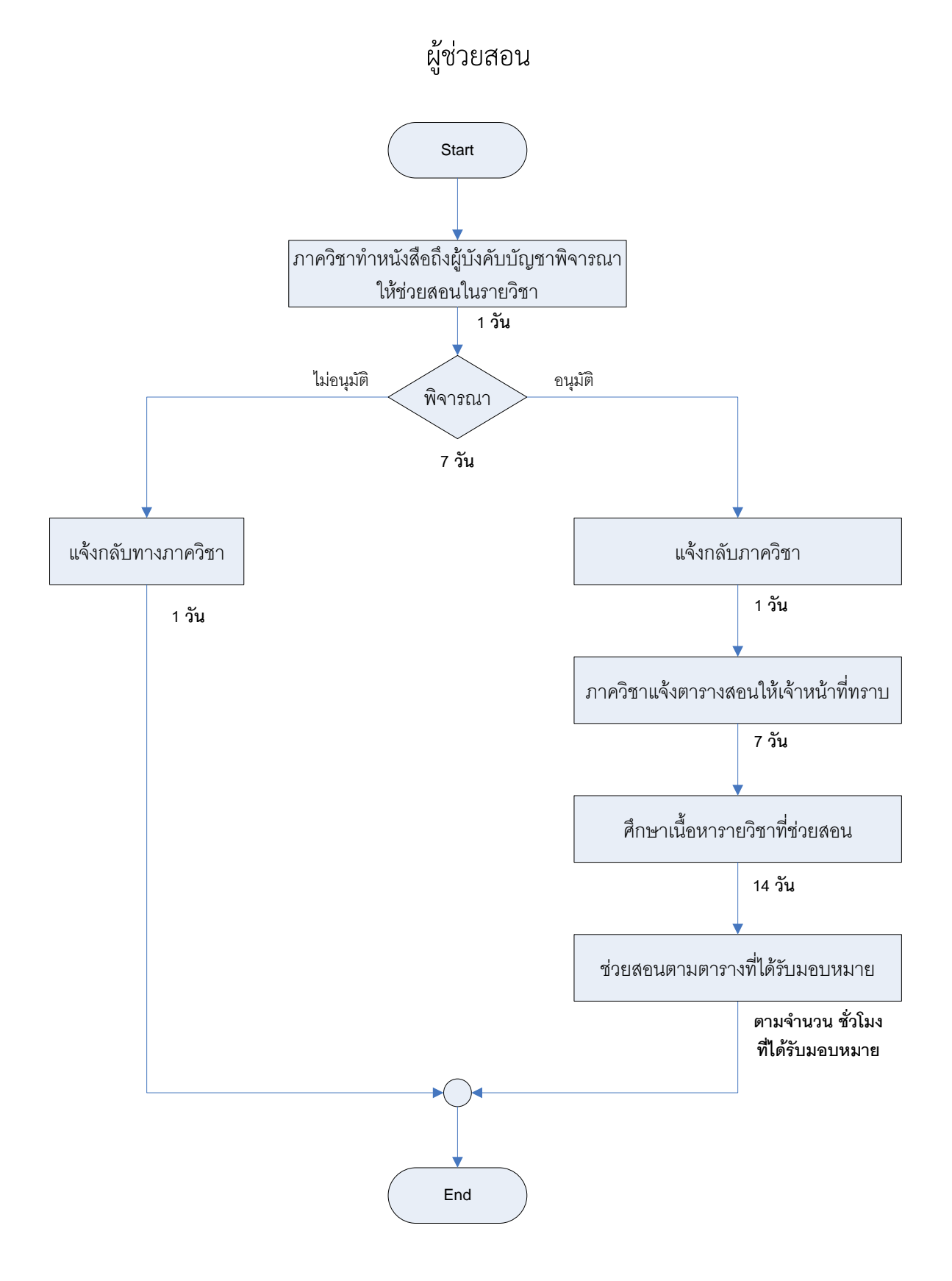

#### คณะทำงานโครงการต่าง ๆ

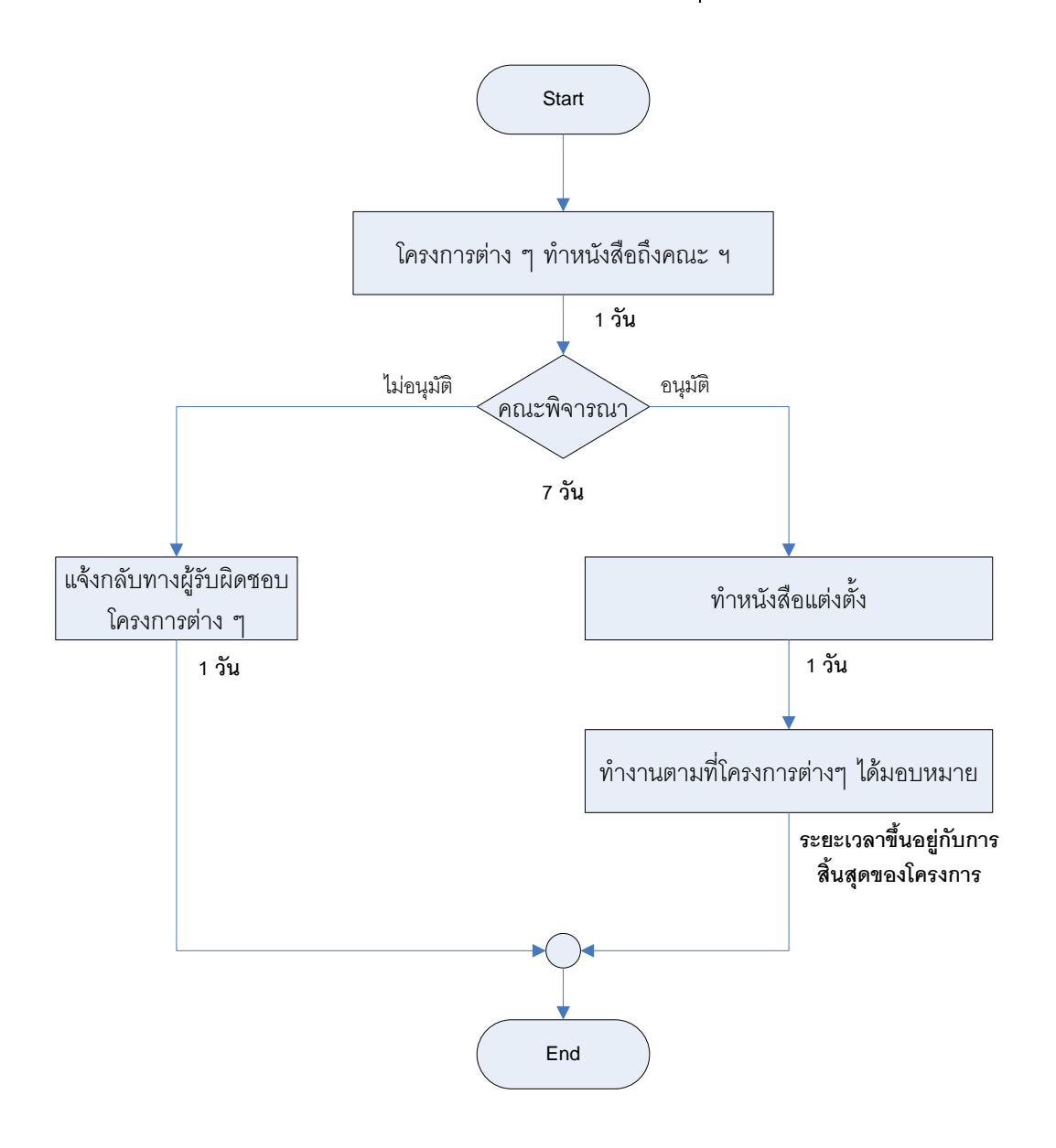

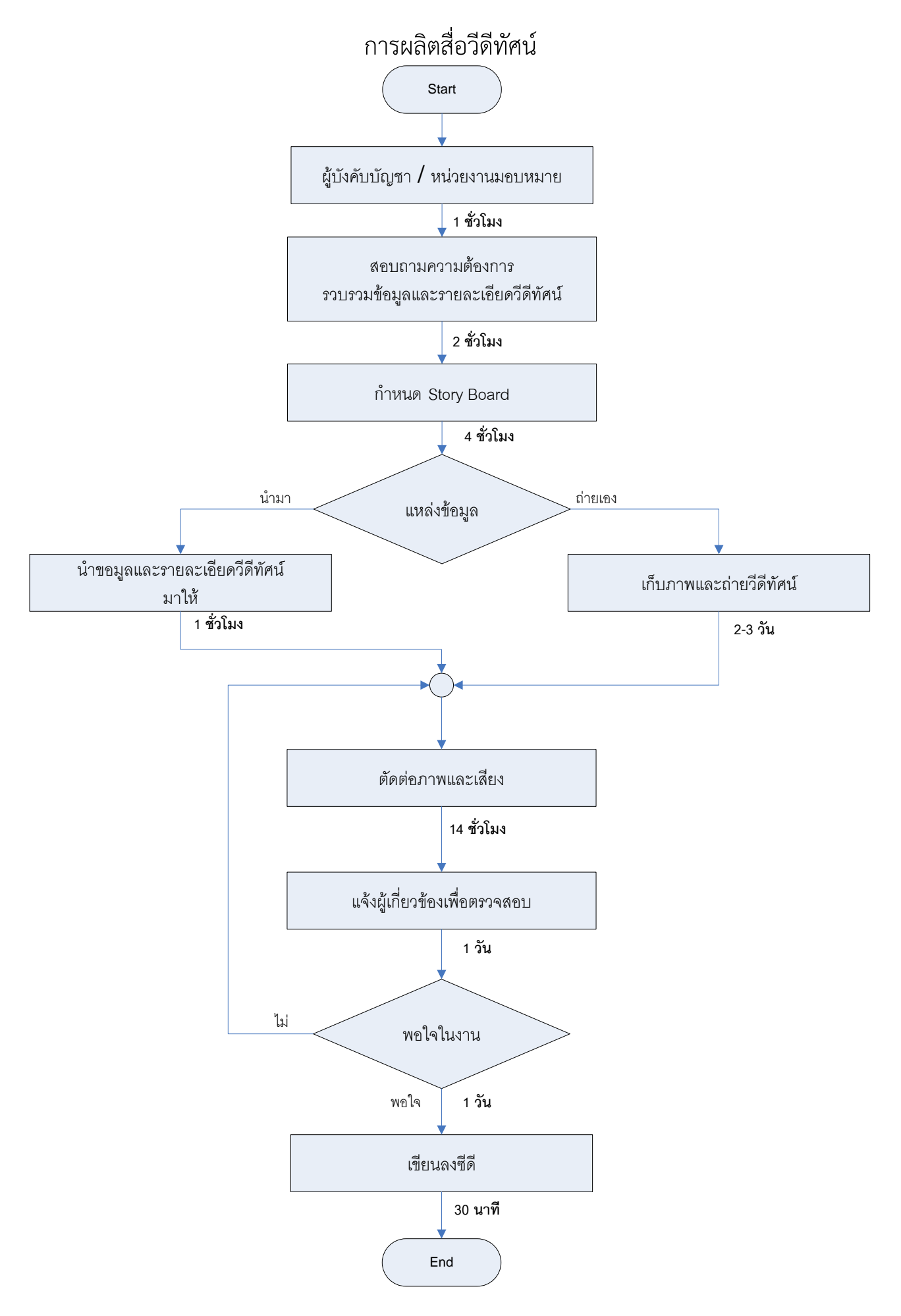

### ปฏิบัติงำนยืม – คืน หนังสือแทนบรรณำรักษ์

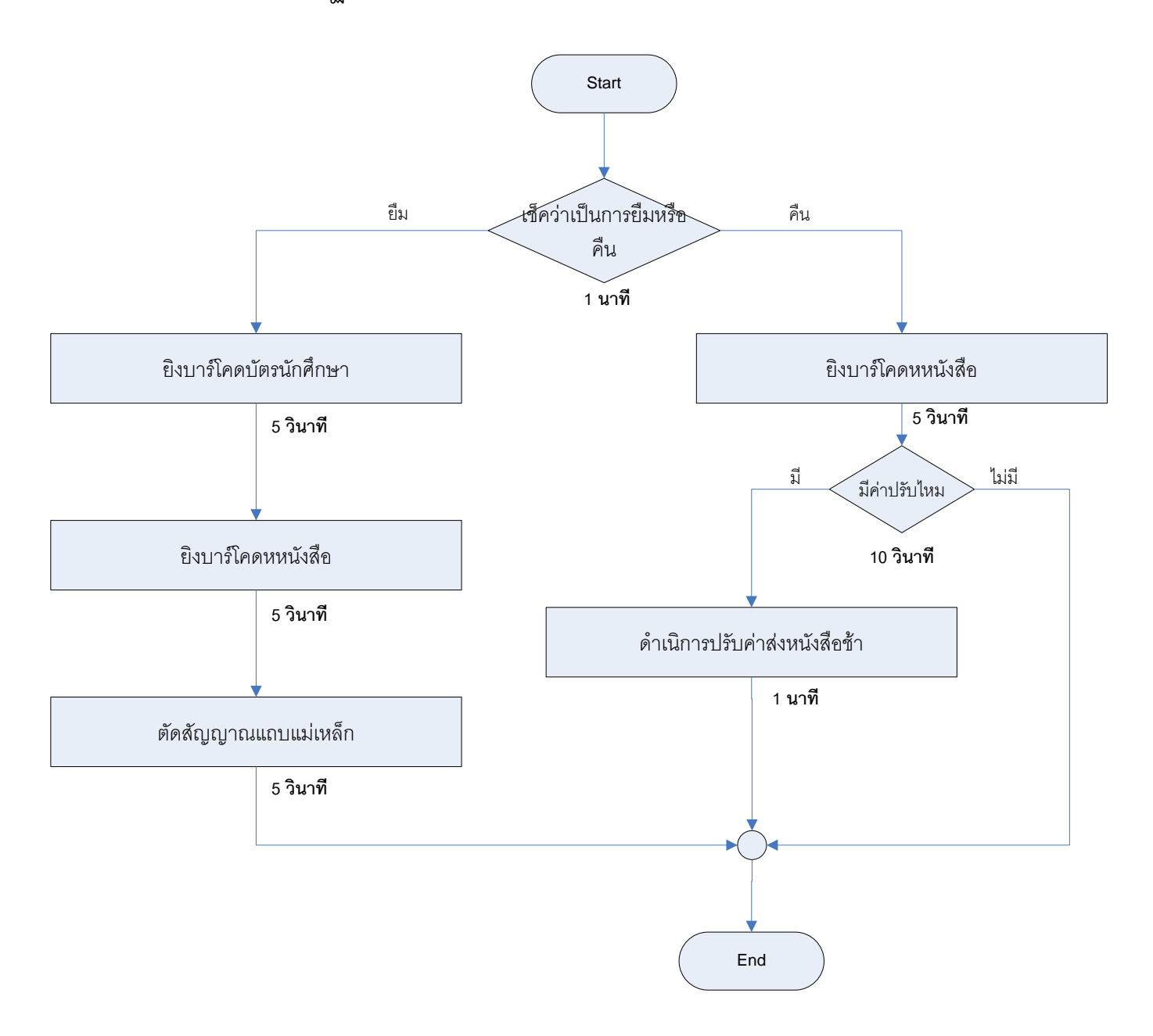

#### ท ำอักษรวิ่งหน้ำตึกคณะวิศวกรรมศำสตร์

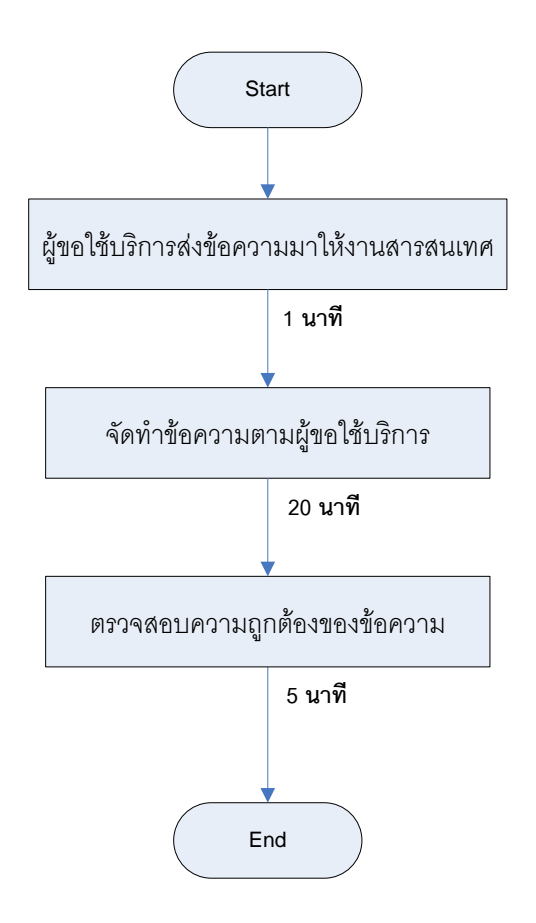